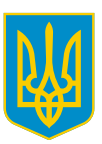

# **Правління Національного банку України П О С Т А Н О В А**

01 лютого 2021 року м. Київ № 11

Про внесення змін до Правил формування та використання QR-коду для здійснення кредитових переказів

Відповідно до статей 7, 15, 40, 56 Закону України "Про Національний банк України" та з метою встановлення єдиних засад використання QR-коду для здійснення кредитових переказів учасниками безготівкових розрахунків Правління Національного банку України **постановляє:** 

1. Унести зміни до Правил формування та використання QR-коду для здійснення кредитових переказів, затверджених постановою Правління Національного банку України від 28 травня 2020 року № 68, виклавши їх у новій редакції, що додається.

2. Департаменту платіжних систем та інноваційного розвитку (Андрій Поддєрьогін) після офіційного опублікування довести до відома банків, небанківських фінансових установ України, а також Акціонерного товариства "Укрпошта" інформацію про прийняття цієї постанови.

3. Контроль за виконанням цієї постанови покласти на заступника Голови Національного банку України Олексія Шабана.

4. Постанова набирає чинності через три місяці після її офіційного опублікування.

Голова Кирило ШЕВЧЕНКО

Інд. 57

ЗАТВЕРДЖЕНО Постанова Правління Національного банку України 28 травня 2020 року № 68 (у редакції постанови Правління Національного банку України від 01 лютого 2021 року № 11)

### Правила формування та використання QR-коду для здійснення кредитових переказів

### І. Загальні положення

1. Ці Правила розроблені відповідно до вимог Законів України "Про Національний банк України", "Про платіжні системи та переказ коштів в Україні", "Про банки і банківську діяльність", постанови Правління Національного банку України від 28 грудня 2018 року № 162 "Про запровадження міжнародного номера банківського рахунку (IBAN) в Україні" (зі змінами) та національного стандарту України ДСТУ ISO/IEC 18004:2019 "Інформаційні технології. Методи автоматичної ідентифікації та збору даних. Специфікація символіки штрих-коду QR-коду", затвердженого наказом Державного підприємства "Український науково-дослідний і навчальний центр проблем стандартизації, сертифікації та якості" від 21 грудня 2019 року № 468 (далі – ДСТУ ISO/IEC 18004:2019).

2. Ці Правила визначають єдині засади формування та використання QRкоду учасниками безготівкових розрахунків для здійснення кредитових переказів та містять вимоги до елементів даних QR-коду.

3. Ці Правила запроваджуються з метою підвищення зручності розрахунків і є уніфікованими для всіх учасників безготівкових розрахунків. Формування та використання QR-коду не є обов'язковим для здійснення кредитових переказів.

4. Учасники безготівкових розрахунків у разі використання QR-коду для здійснення кредитових переказів мають забезпечити його формування та використання відповідно до цих Правил.

5. У цих Правилах терміни та поняття вживаються в таких значеннях:

1) версія QR-коду – параметр, який визначає розмірність QR-коду, – кількість модулів в обох напрямах. Може мати значення від 1 до 40 включно;

2) виправлення помилок у QR-коді – механізм, який дає змогу автоматично виявляти та виправляти помилки, що можуть виникати під час сканування графічного відтворення QR-коду. Під час генерації та сканування QR-коду може використовуватись один із чотирьох рівнів корекції помилок за рахунок включення спеціалізованих надлишкових даних;

3) модуль – найменша інформаційна одиниця QR-коду. Розмір сторони QR-коду дорівнює: номер версії QR-коду•4+17 модулів. Ширина/висота QRкоду розраховується як кількість модулів, помножена на Х-розмір модуля;

4) QR-код (quick response – швидкий відгук) – матричний код (двовимірний штрих-код), який містить інформацію щодо отримувача коштів і призначений для сканування за допомогою мобільного пристрою, сканера штрих-коду з метою швидкого та безпомилкового передавання реквізитів операції переказу коштів.

Інші терміни та поняття в цих Правилах використовуються в значеннях, визначених у законах України та нормативно-правових актах Національного банку України.

#### ІІ. Структура даних QR-коду

6. Характеристики символів QR-коду, методи кодування символів даних, формати символів, характеристики розмірів, правила корекції помилок, алгоритм декодування посилань, вимоги до якості продукції та інші параметри визначені ДСТУ ISO/IEC 18004:2019.

7. До стандартів кодування символів у QR-коді належать:

1) ISO 646 – для усіх символів, крім кириличних;

2) UTF-8, Win1251 або інші стандарти – для кириличних символів.

8. Елементи даних QR-коду, стандарти кодування кириличних символів, особливості кодування даних і приклади QR-кодів для версії формату 001 наведено в додатку 1 до цих Правил.

Елементи даних QR-коду, стандарти кодування кириличних символів, особливості кодування даних та приклади QR-кодів для версії формату 002 наведено в додатку 2 до цих Правил.

#### ІІІ. Генерація QR-коду

9. Правила формування рядка, з якого формується QR-код, визначаються у додатках 1, 2 до цих Правил з описом відповідних версій формату.

10. Загальний обсяг даних, які підлягають кодуванню для генерації QRкоду, що містить структуру відповідної версії формату, визначається у додатках 1, 2 до цих Правил з описом цих версій формату. Учасник безготівкових розрахунків під час генерації QR-коду повинен зменшити (оптимізувати) обсяг даних в одному або кількох полях змінної довжини QR-коду або застосувати іншу версію формату, якщо загальний обсяг даних, які підлягають кодуванню, перевищує максимальний обсяг для обраної версії формату.

11. Генерація QR-коду має бути виконана з рівнем корекції помилок "M" або "L" (залежно від умов відображення QR-коду), тобто можливість корекції помилок або надмірності даних становить близько 15% або 7% відповідно.

12. Максимальна версія згенерованого QR-коду визначається у додатках 1, 2 до цих Правил з описом відповідних версій формату.

13. Використання версій QR-коду менших, ніж визначені як максимальні для відповідних версій формату, дозволяється.

IV. Відображення QR-коду

14. QR-код може друкуватися (відображатися в електронному вигляді) на рахунку (інвойсі) разом із рештою платіжної інформації або друкуватися (відображатися в електронному вигляді) окремо від рахунку (інвойса).

15. Вміст інформації в тексті рахунку (інвойсі) та в розкодованих даних з QR-коду має бути ідентичним.

16. На рахунку (інвойсі) має бути зарезервовано достатньо місця, щоб відповідати QR-кодам, які містять максимальний обсяг даних. Для коректного відображення QR-коду має забезпечуватись відступ від країв паперу, ліній згину та тексту. Точка прив'язки QR-коду і напрямок, у якому код зростає зі збільшенням даних, також повинні враховуватися під час позиціонування QRкоду.

17. Роздільна здатність принтера визначатиме точний розмір QR-коду. Xрозмір менше 0,5 мм не рекомендовано використовувати через можливі проблеми з друкуванням і подальшим скануванням QR-коду.

V. Сканування QR-коду

18. Інформація, що міститься в QR-коді, сканується за допомогою камери пристрою, платіжного застосунку (далі – застосунок), спеціалізованого банківського обладнання або універсального сканера QR-кодів. Дані розкодовуються як пропозиція щодо здійснення платежу, яка відобразиться в застосунку або інших інформаційних системах (програмному забезпеченні).

19. Намір здійснення переказу коштів за реквізитами отримувача переказу, що містяться в QR-коді, має бути підтверджений платником.

Додаток 1 до Правил формування та використання QR-коду для здійснення кредитових переказів (пункт 8 розділу ІІ)

### Елементи даних QR-коду, стандарти кодування кириличних символів, особливості кодування даних і приклади QR-кодів для версії формату 001

Таблиця 1

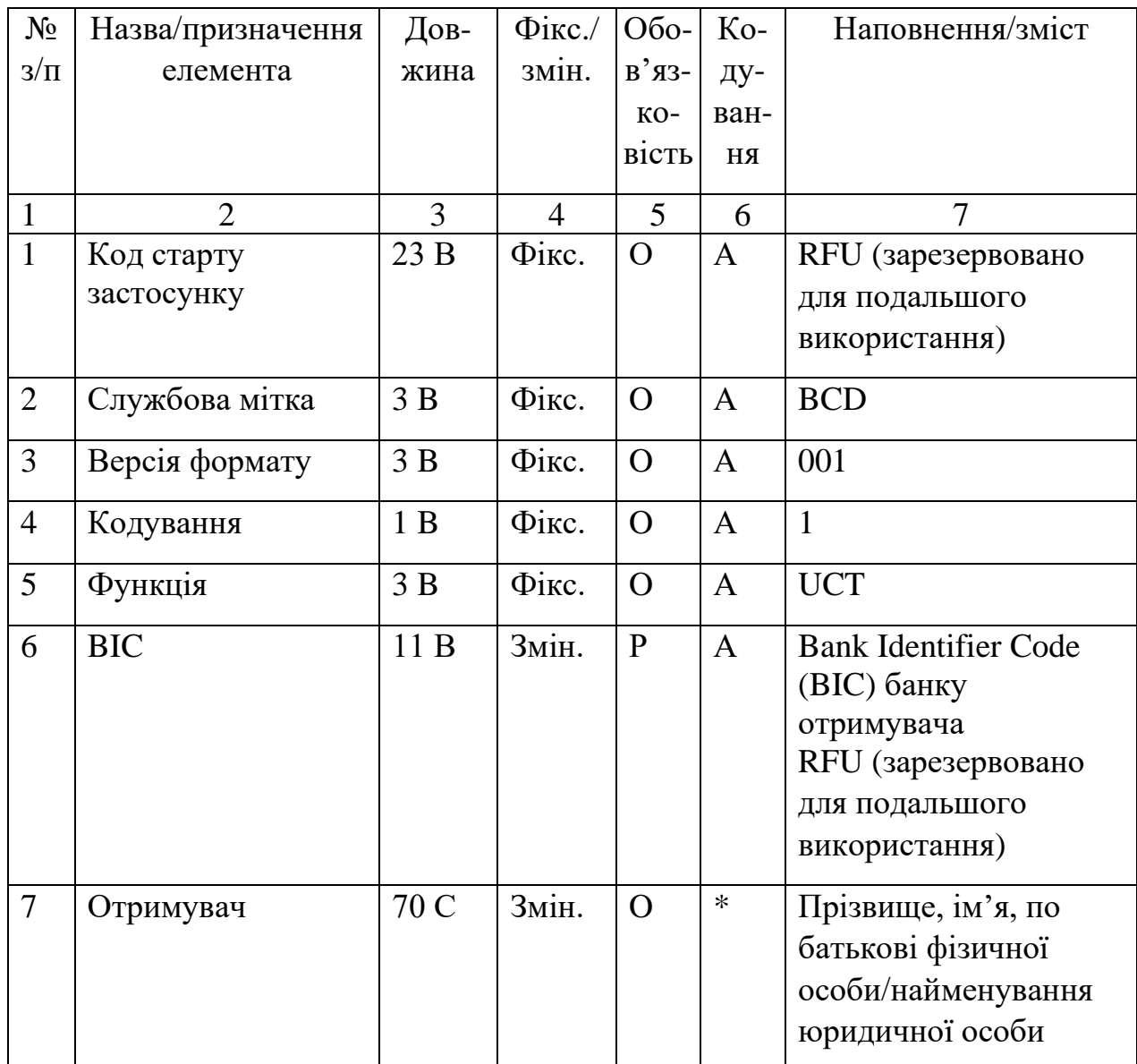

## Елементи даних QR-коду для версії формату 001

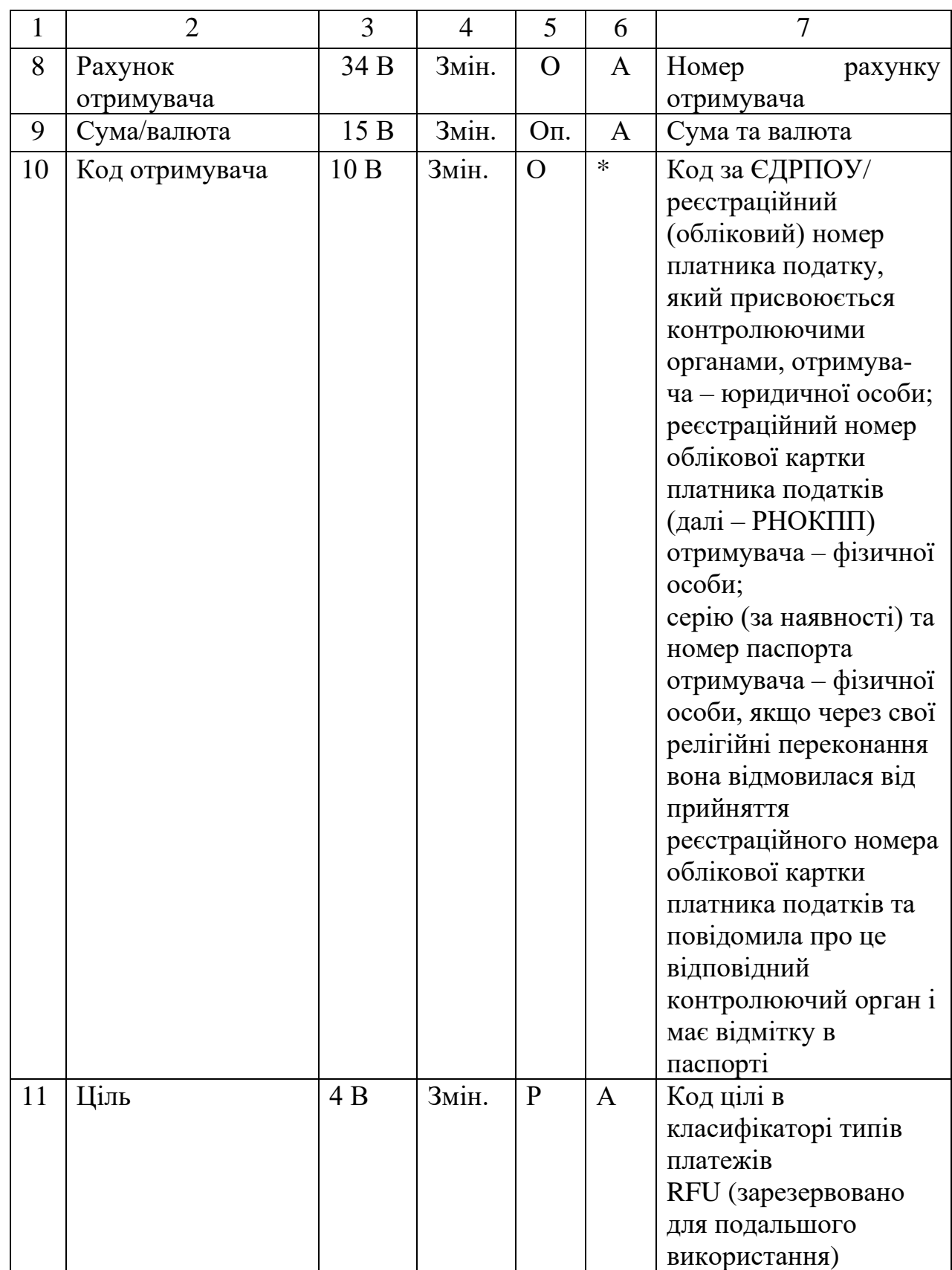

Продовження таблиці 1

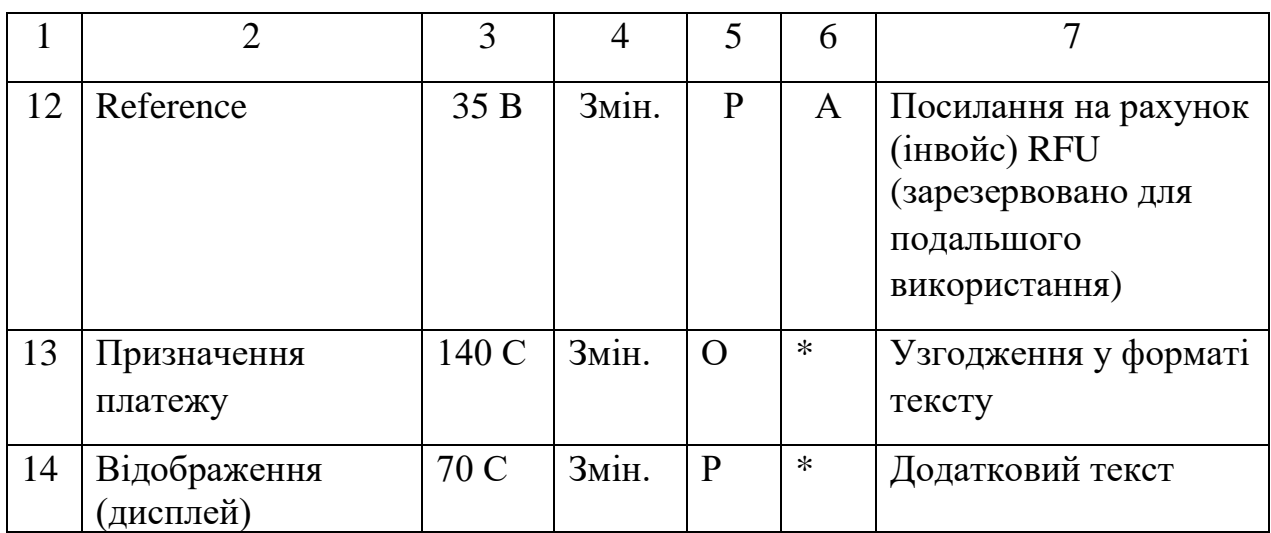

#### І. Пояснення до заповнення таблиці 1

1. Колонка 3 "Довжина" містить визначений або максимальний розмір елемента:

1) B – у байтах;

2) C – у символах (розмір у байтах таких елементів може залежати від вмісту елемента, оскільки кодування (наприклад, UTF-8) передбачає використання одного або кількох байтів на символ).

2. Колонка 4 "Фікс./змін." визначає довжину елемента:

1) фікс. – фіксована, елемент завжди має бути визначеної довжини;

2)змін. – змінна, елемент може бути будь-якої довжини в межах визначеної.

3. Колонка 5 "Обов'язковість":

1) О – обов'язковий, не може бути порожнім;

2) Оп. – опціональний, обов'язково наявний, може містити текст або бути порожнім (складатися виключно із "закінчення рядка");

3) Р – резервний, у зазначеній версії формату має бути порожнім (складатися виключно із "закінчення рядка").

4. Колонка 6 "Кодування":

1)  $A - ISO 646$ ;

2) \* – ISO 646 або UTF-8 відповідно до значення у полі "Кодування" (для полів, у яких можуть міститися дані з різним кодуванням).

5. "Закінчення рядка" може бути у вигляді одного з двох варіантів: Lf або Cr + Lf. Який із варіантів використовується – визначається безпосередньо після службової мітки BCD. "Закінчення рядка" повинно бути однаковим для всіх рядків.

Якщо поле не містить інформації (порожнє), то воно повинно містити тільки "закінчення рядка".

ІІ. Опис елементів даних QR-коду, що містяться в таблиці 1

6. Елемент "Код старту застосунку". Містить послідовність символів для автоматичного оброблення даних QR-коду операційною системою пристрою, який здійснив сканування QR-коду, з метою визначення та запуску застосунку мобільного банкінгу користувача. У версії формату 001 усе поле заповнюється символами " " (пробіл).

7. Елемент "Службова мітка". Дані, які розкодовуються з QR-коду, починаються із символів "BCD" – "службової мітки", після якої відразу закінчується рядок. Подальша перевірка вмісту QR-коду повинна включати розпізнавання та визначення "закінчення рядка".

8. Елемент "Версія формату". Версія 001 означає варіант формату № 1. Розширення елементів і функцій здійснюється шляхом розроблення нової версії формату з більшим порядковим номером. Опис нової версії формату повинен міститися в новому документі або додатках до документів з описами попередніх версій.

9. Елемент "Кодування". Значення у полі "Кодування" визначає інтерпретацію даних (кодову таблицю символів), що використовуються в полях, для яких у колонці "Кодування" таблиці зазначено символ "\*". Для версії

формату 001 у полі "Кодування" повинно бути виключно значення "1", що

передбачає використання кодування UTF-8 для всіх полів, які можуть містити кириличні символи.

10. Елемент "Функція". Функція визначається її ключовими значеннями: кредитовий переказ – Ukrainian Credit Transfer: код "UCT" (для версії формату 001 допускається виключно значення "UCT").

11. Елемент "BIC". Для версії формату 001 поле "BIC" зарезервовано.

12. Елемент "Отримувач". Містить прізвище, ім'я, по батькові фізичної особи або найменування юридичної особи. Довжина значення елемента не повинна перевищувати довжину 38 символів для версії формату 001.

13. Елемент "Рахунок отримувача". Містить номер рахунку отримувача. Довжина значення елемента не повинна перевищувати довжину елемента 29 символів для версії формату 001.

14. Елемент "Сума/валюта". Значення в полі "Сума/валюта" є опціональним. Якщо поле "Сума/валюта" порожнє, то заповнення суми має відбутися під час ініціювання платежу. Максимальне число в полі "Сума/валюта" становить 999999999.99. Якщо сума не містить дрібної частини одиниці валюти, то допускається відсутність символу "." та нулів після цього символу. Якщо сума містить дрібну частину одиниці валюти, то ця дрібна частина обов'язково складається з двох цифрових символів.

Перед сумою повинні розміщуватися три великі літери коду валюти. Єдиною валютою, доступною для версії формату 001, є гривня.

Cума має бути якомога коротшою відповідно до результуючого коду, наприклад, краще "UAH3", ніж "UAH3.00". Нулі перед сумою зазначати заборонено.

15. Елемент "Код отримувача". Може містити один із трьох варіантів:

1) РНОКПП отримувача – фізичної особи;

2) серію (за наявності) та номер паспорта отримувача – фізичної особи, якщо через свої релігійні переконання вона відмовилася від прийняття реєстраційного номера облікової картки платника податків та повідомила про це відповідний контролюючий орган і має відмітку в паспорті;

3) код за ЄДРПОУ/реєстраційний (обліковий) номер платника податку, який присвоюється контролюючими органами, отримувача – юридичної особи.

16. Елемент "Ціль". Зарезервовано для подальшого використання.

17. Елемент "Reference". Зарезервовано для подальшого використання.

18. Елемент "Призначення платежу". Містить інформацію про платіж у текстовій формі.

19. Елемент "Відображення (дисплей)". Містить текст, призначений для виведення на дисплей або друку. Цей текст не включається до даних операції переказу коштів і має бути показаний користувачеві після розкодування QRкоду. Крім того, цей текст у незмінному або зміненому вигляді може використовуватись у системах оброблення даних для деталізації даних операції.

ІІІ. Пояснення щодо структури даних QR-коду версії формату 001

20. Порядок і позначення елементів даних QR-коду не може змінюватись.

21. Загальний обсяг даних, які підлягають кодуванню для генерації QRкоду, що містить структуру версії формату 001, не може перевищувати 331 байт (не символ).

22. Максимальна версія згенерованого QR-коду для версії формату 001 дорівнює 13. Це еквівалентно кількості модулів, яка дорівнює 69.

ІV. Приклади QR-кодів

Таблиня 2

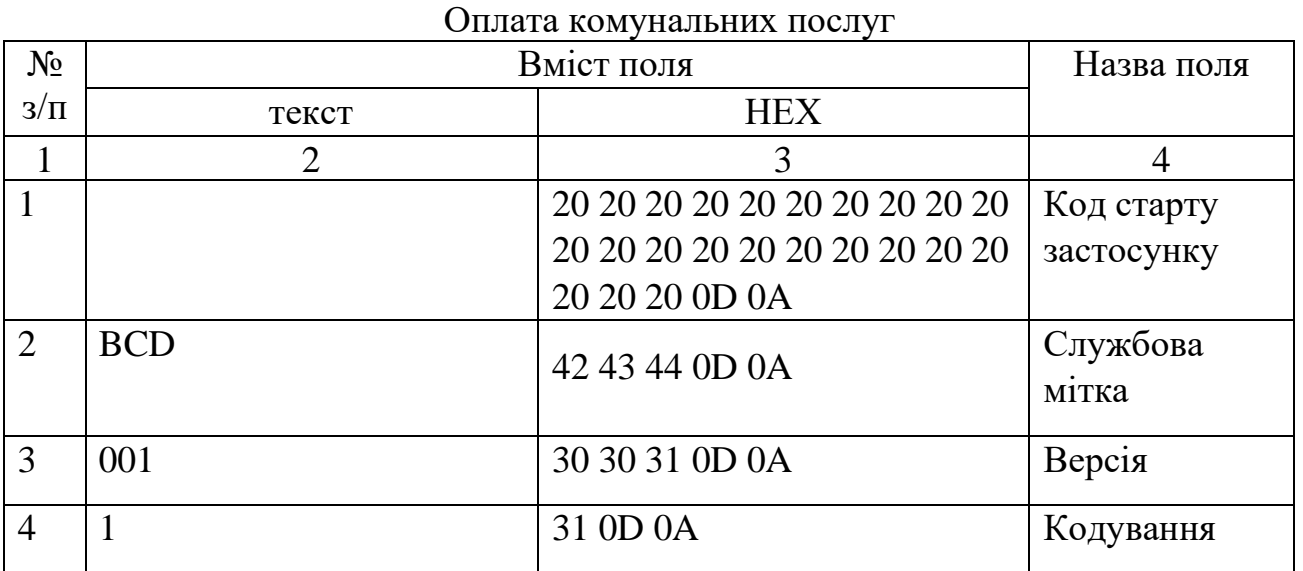

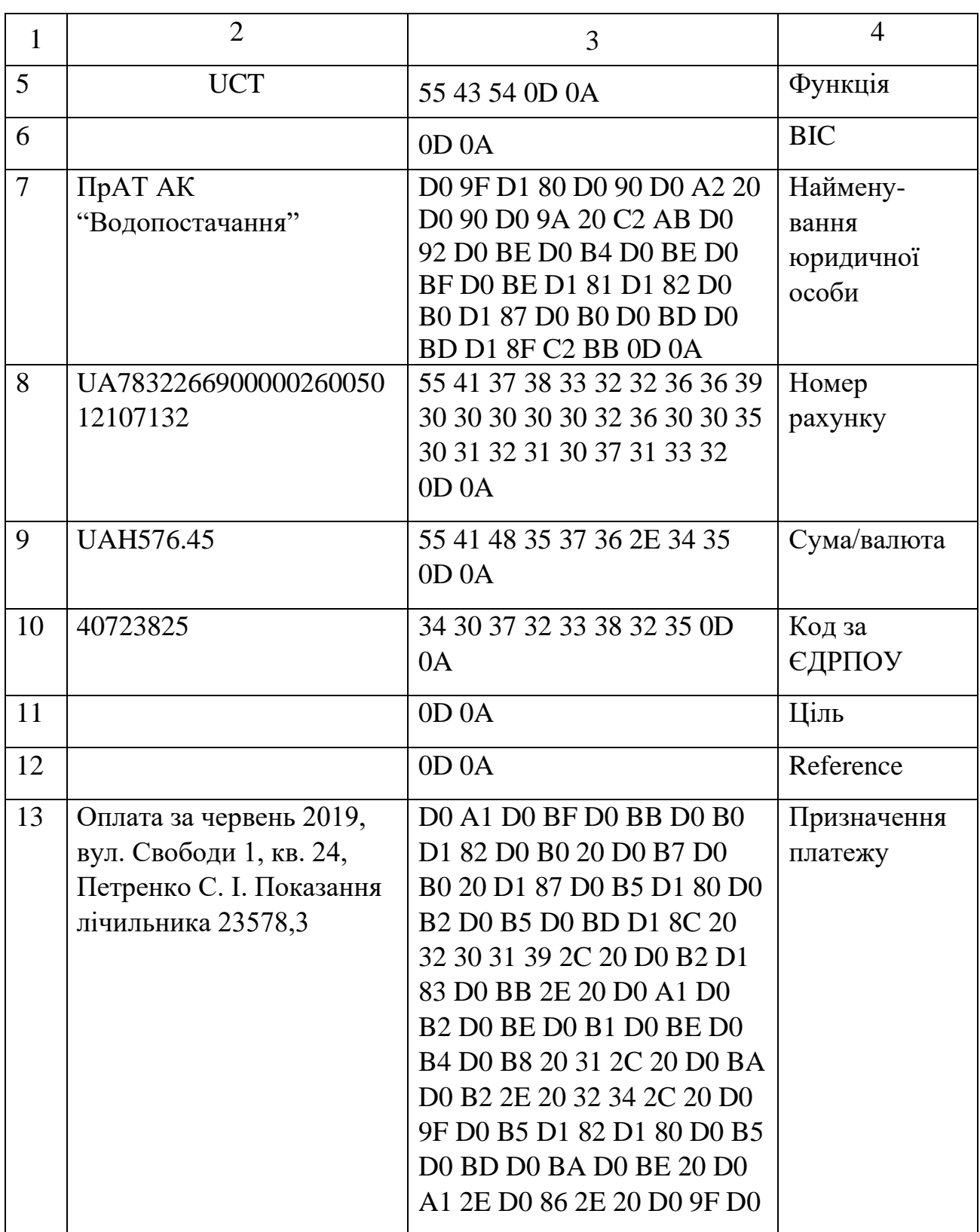

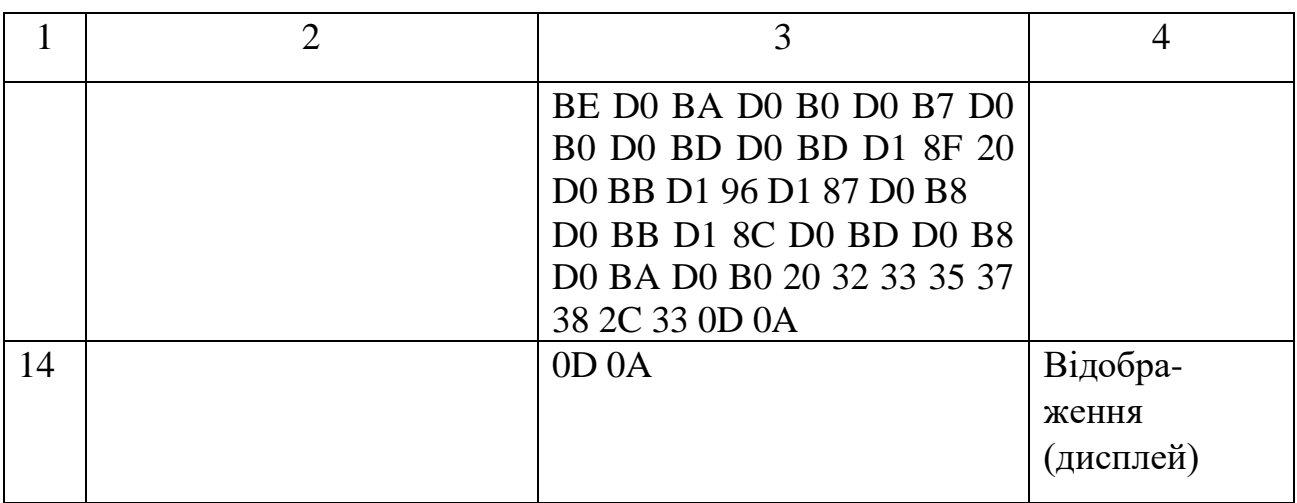

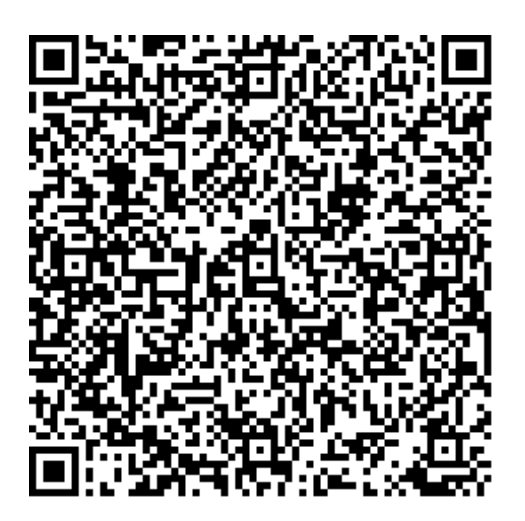

Таблиця 3

# Купівля товарів

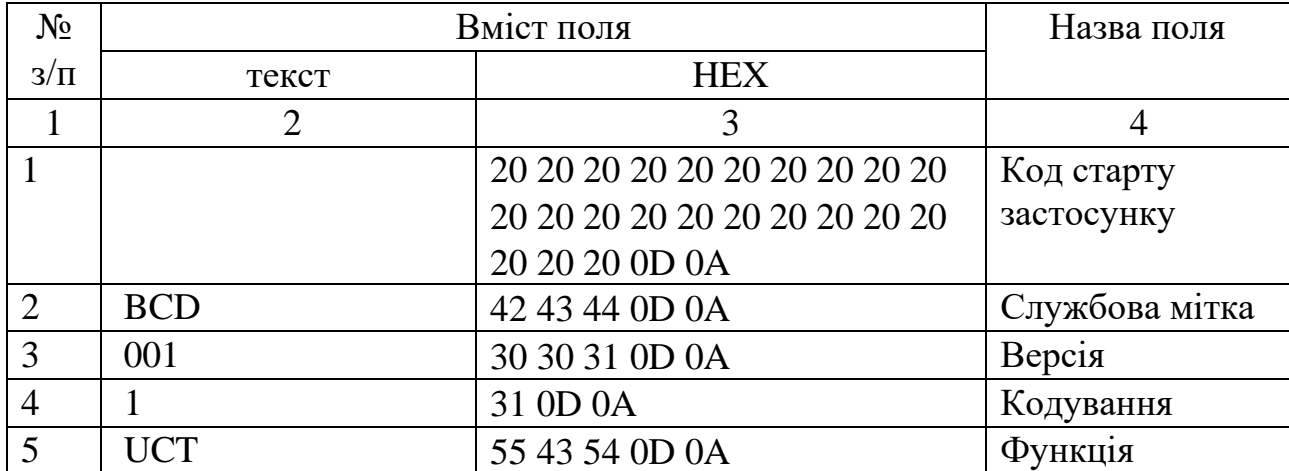

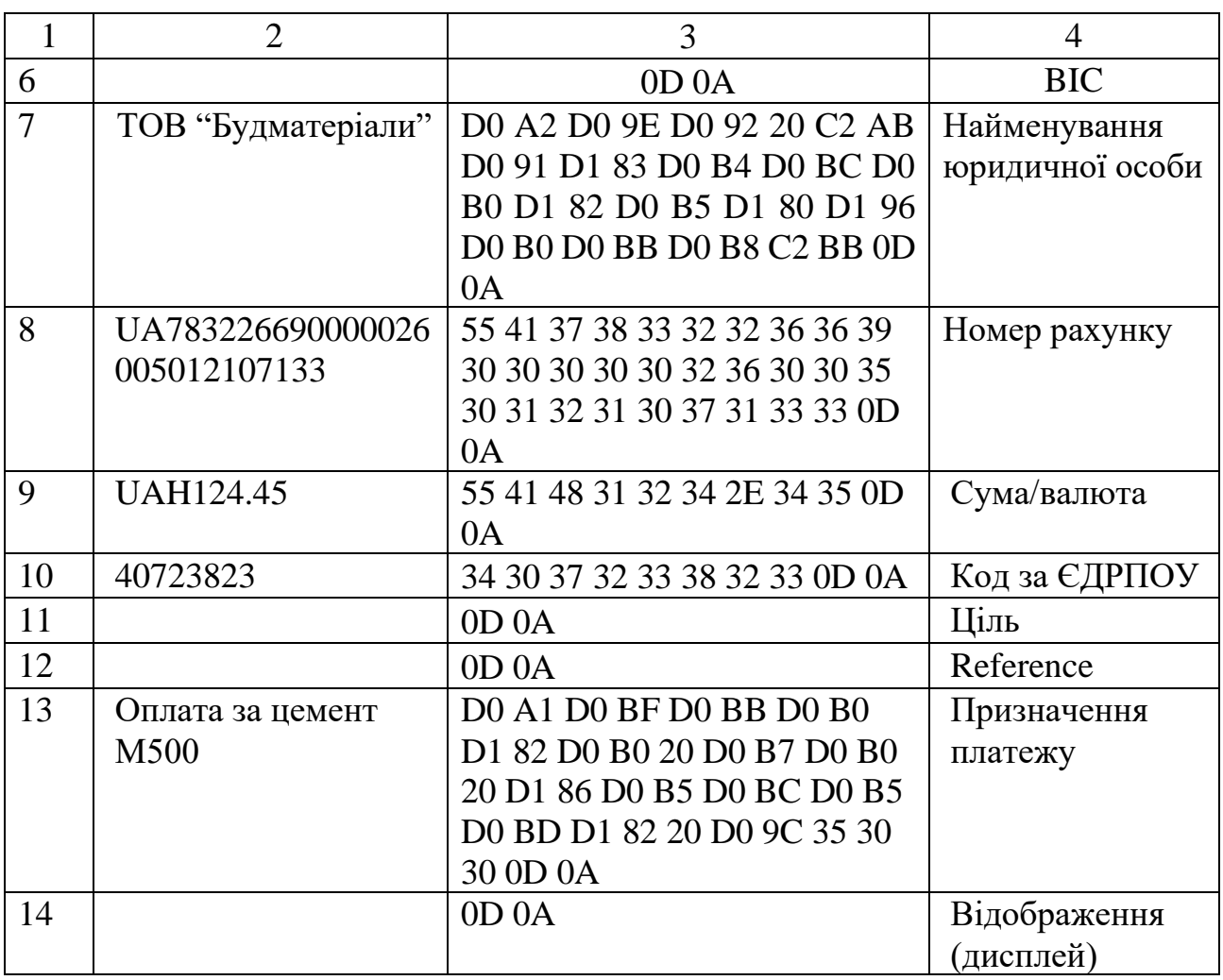

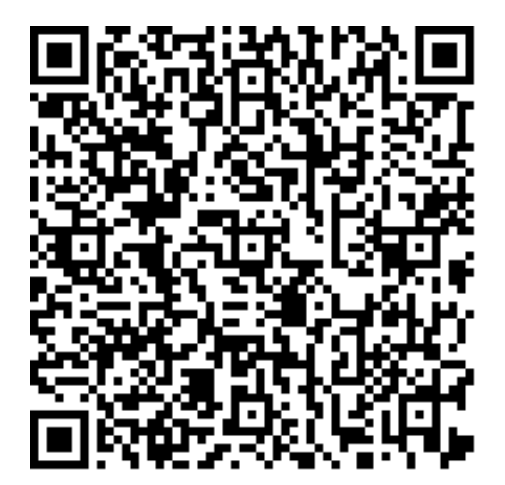

# Таблиця 4

# Обслуговування в стоматологічній клініці

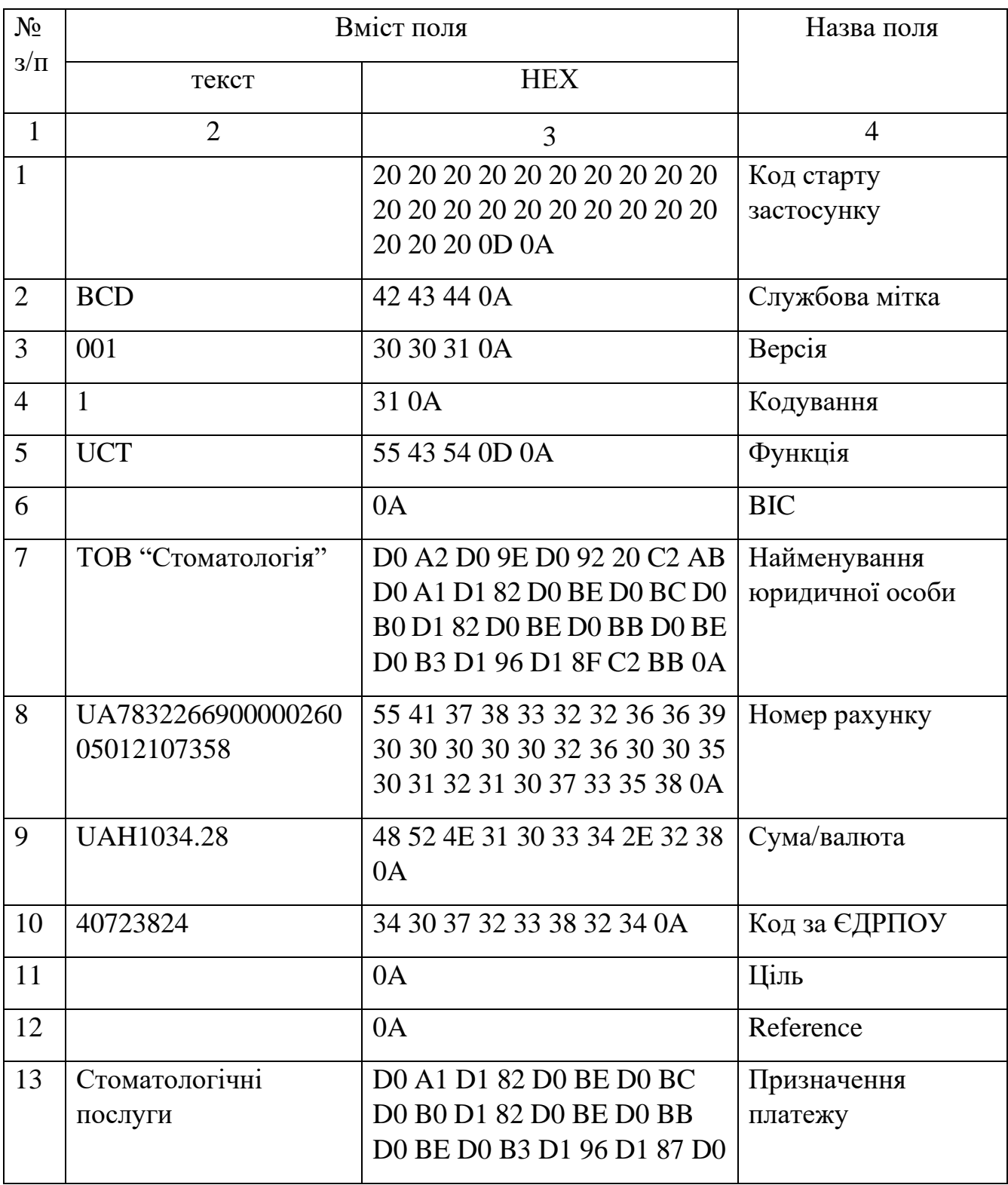

Продовження таблиці 4

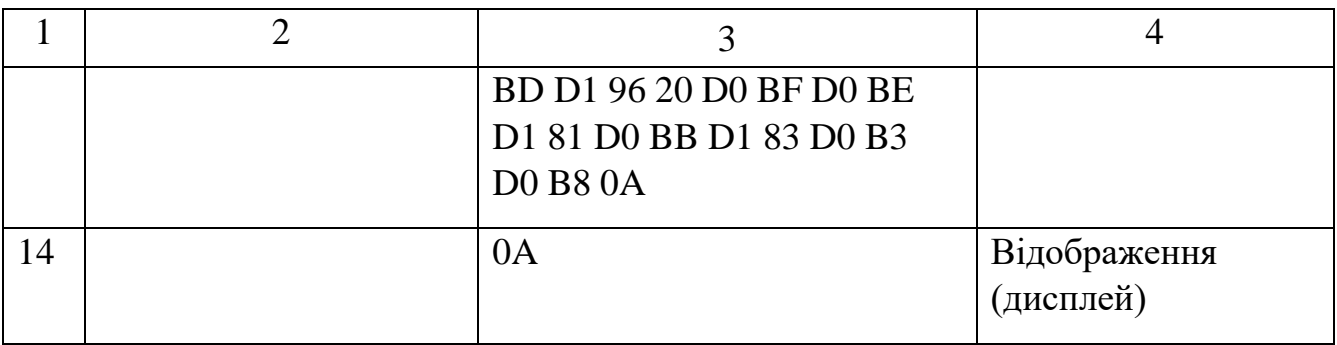

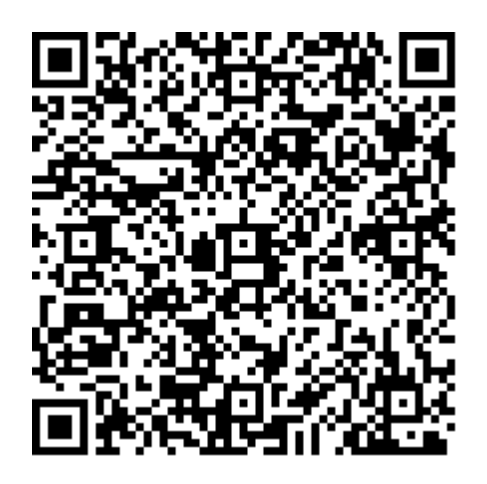

Таблиця 5

Переказ фізичній особі

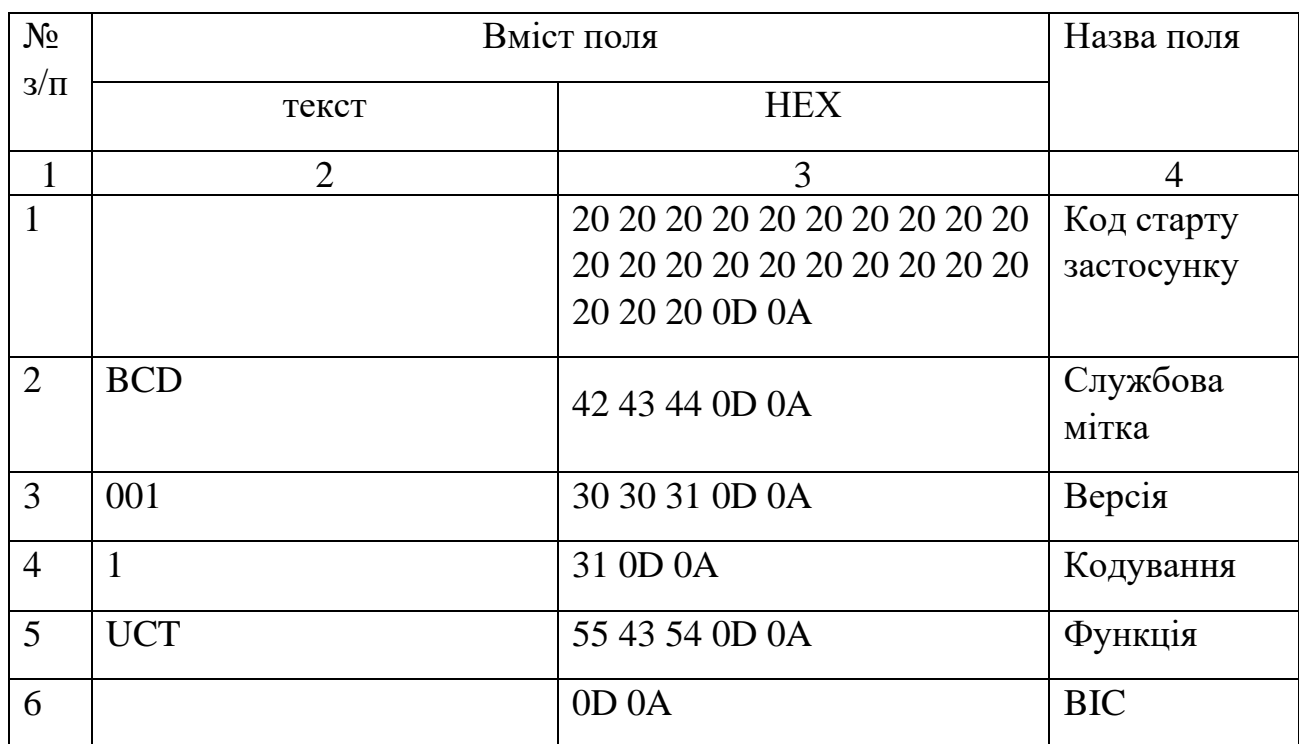

Продовження таблиці 5

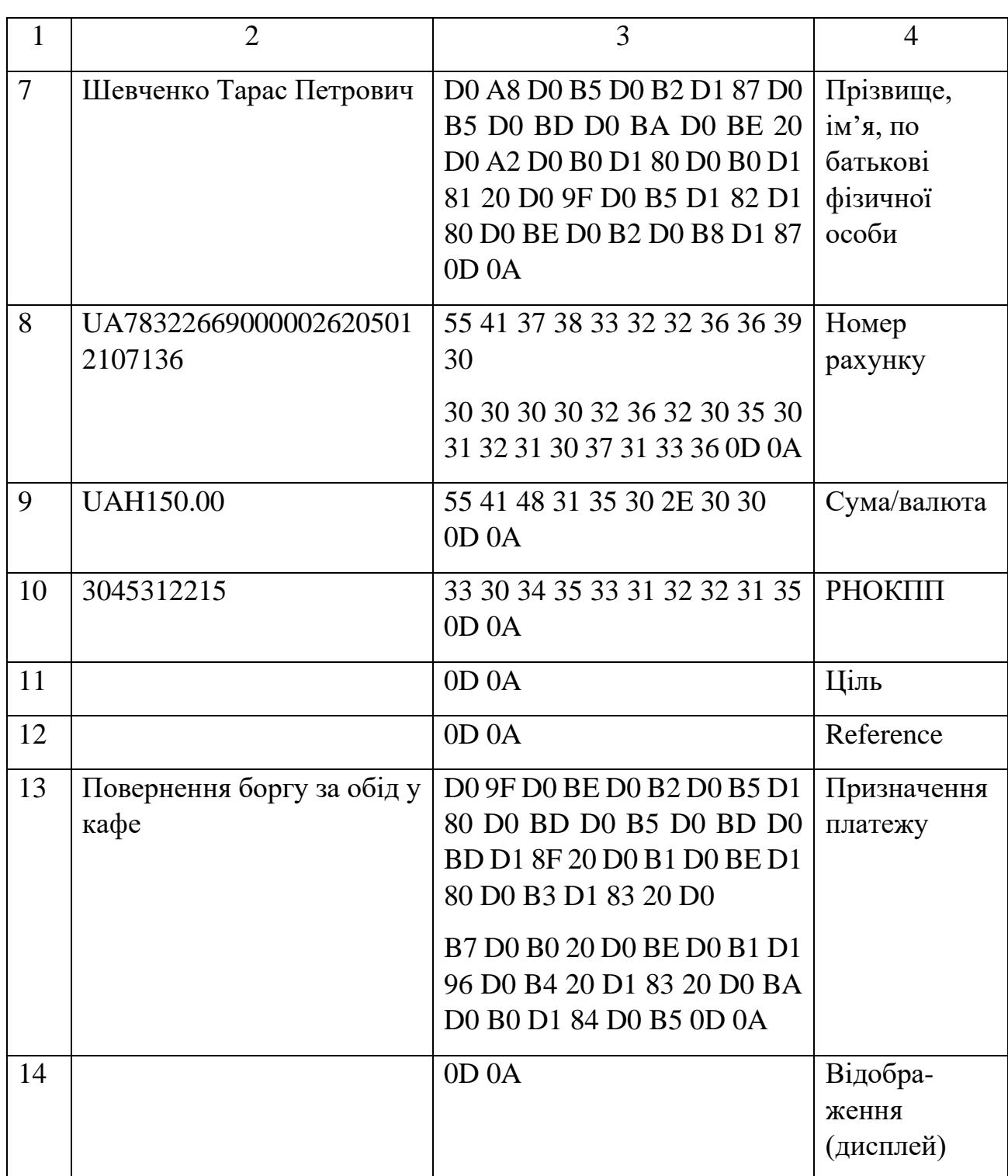

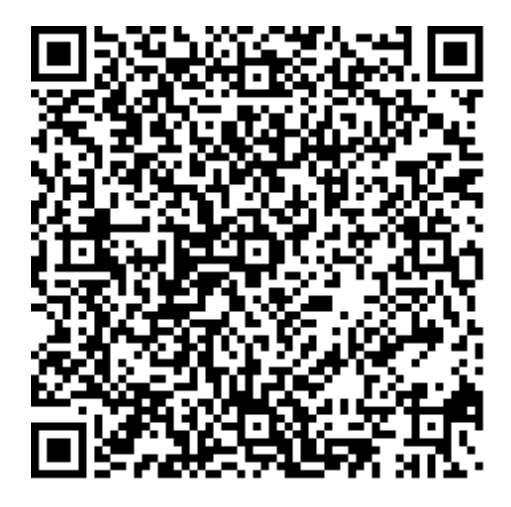

Додаток 2 до Правил формування та використання QR-коду для здійснення кредитових переказів (пункт 8 розділу ІІ)

### Елементи даних QR-коду, стандарти кодування кириличних символів, особливості кодування даних та приклади QR-кодів для версії формату 002

Таблиця 1

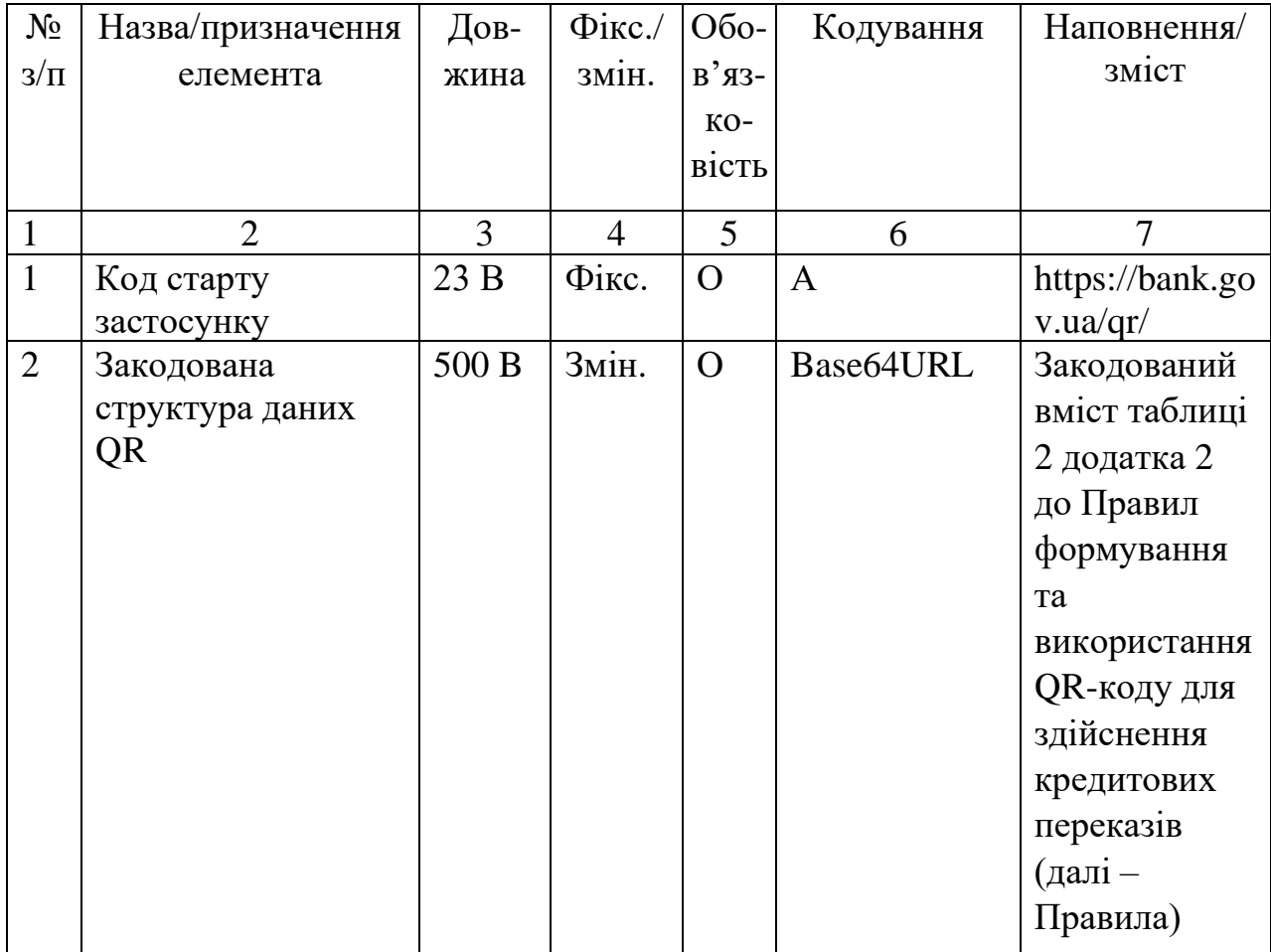

Елементи даних QR-коду для версії формату 002

## І. Опис елементів даних QR-коду, що містяться в таблиці 1

1. Елемент "Код старту застосунку". Містить послідовність символів ["https://bank.gov.ua/qr/"](https://bank.gov.ua/qr/) для автоматичного оброблення даних QR-коду операційною системою пристрою, який здійснив сканування QR-коду, з метою

визначення та автоматичного запуску застосунку оброблення даних QR-коду на пристрої користувача або оператора.

2. Елемент "Закодована структура даних QR". Містить повний набір рядків структури відкритих даних, закодований за алгоритмом Base64URL.

Таблиця 2

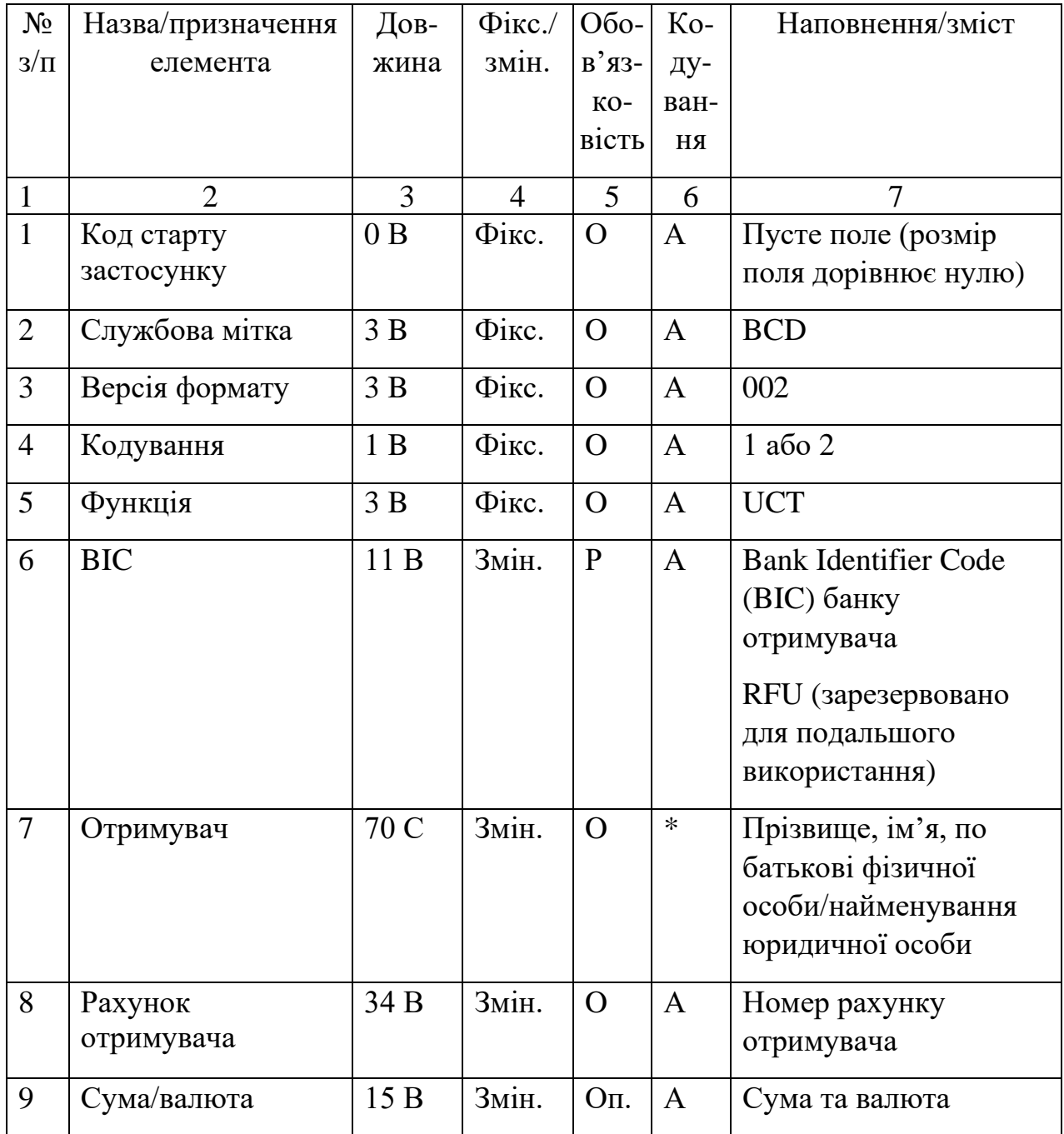

Структура відкритих даних для версії формату 002

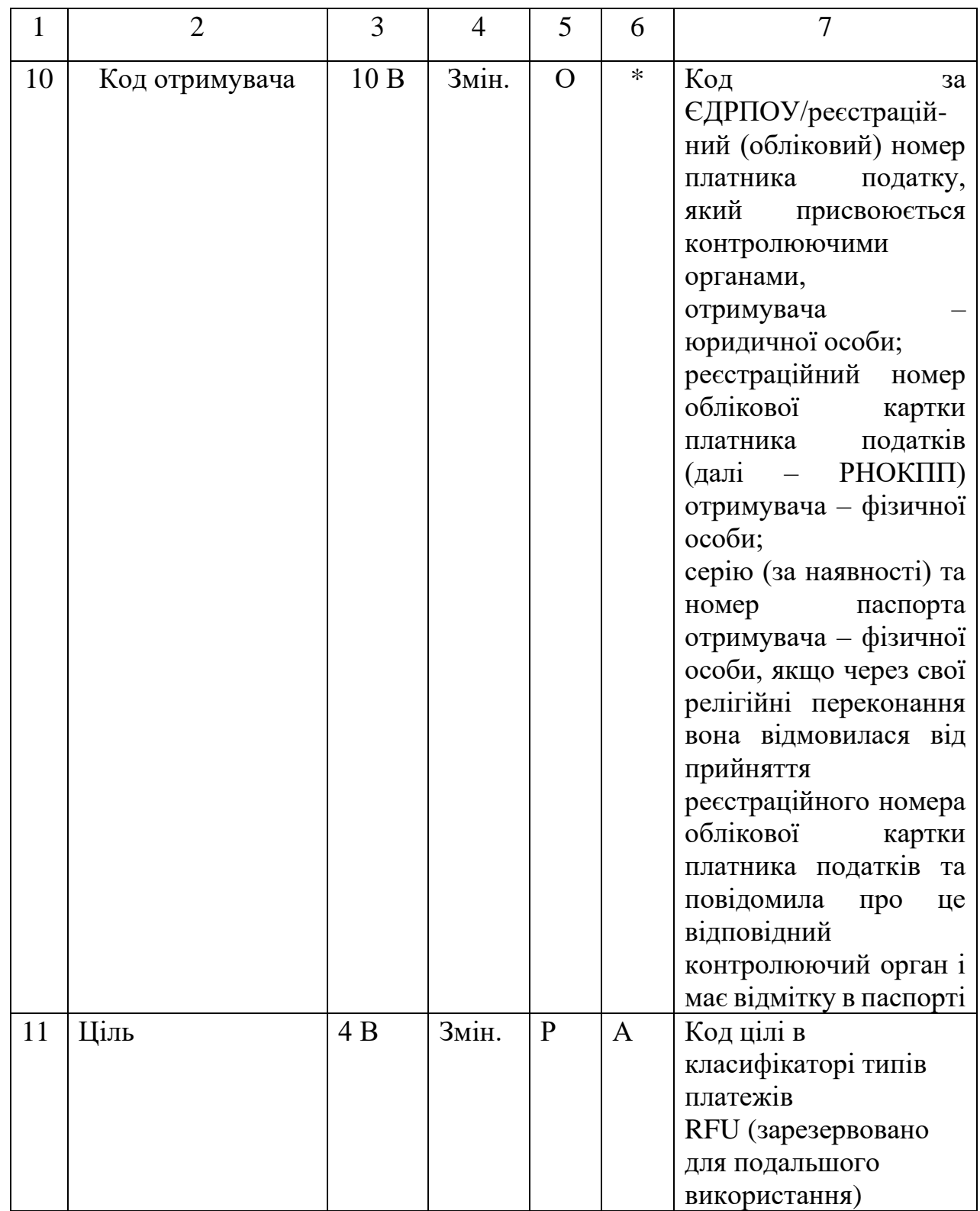

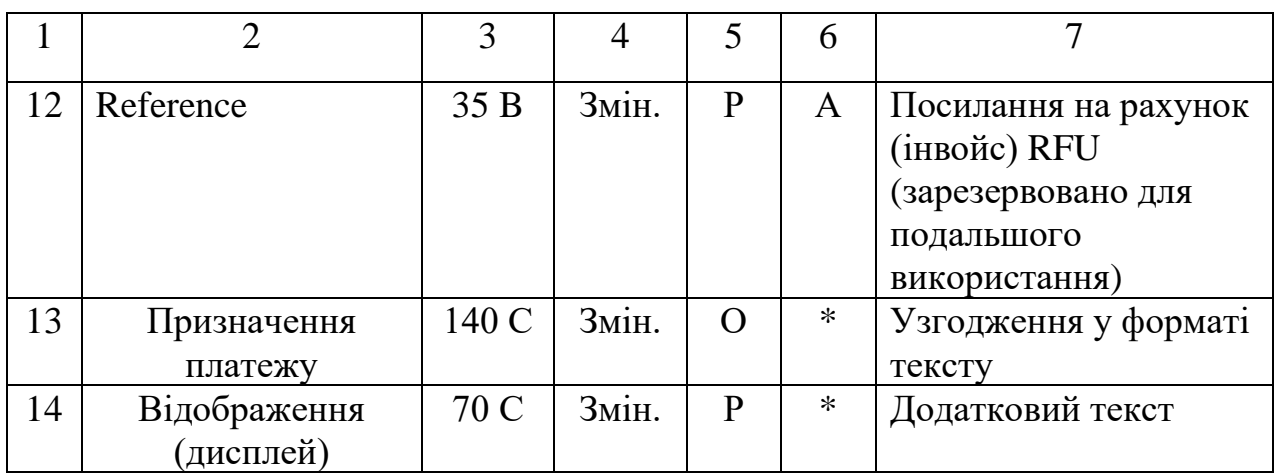

ІІ. Опис елементів даних QR-коду, що містяться в таблиці 2

3. Елемент "Код старту застосунку". У таблиці 2 це поле має нульовий розмір і наведене для збереження нумерації інших полів.

4. Елемент "Службова мітка". Дані, які розкодовуються з QR-коду, починаються із символів "BCD" – "службової мітки", після якої відразу йде "закінчення рядка". Подальша перевірка вмісту QR-коду повинна містити розпізнавання та визначення "закінчення рядка".

5. Елемент "Версія формату". Версія 002 означає варіант формату № 2.

6. Елемент "Кодування". Значення у полі "Кодування" визначає інтерпретацію даних (кодову таблицю символів), що використовуються в полях, для яких у колонці "Кодування" таблиці зазначено символ "\*". Для версії формату 002 у полі "Кодування" значення повинно бути "2" або "1", що передбачає використання кодування Win1251 або UTF-8 відповідно для всіх полів, які можуть містити кириличні символи.

7. Елемент "Функція". Функція визначається її ключовими значеннями: кредитовий переказ – Ukrainian Credit Transfer: код "UCT" (для версії формату 002 допускається виключно значення "UCT").

8. Елемент "BIC". Для версії формату 002 поле "BIC" зарезервовано.

9. Елемент "Отримувач". Містить прізвище, ім'я, по батькові фізичної особи або найменування юридичної особи. Довжина значення елемента не повинна перевищувати довжину 38 символів для версії формату 002.

10. Елемент "Рахунок отримувача". Містить номер рахунку отримувача. Довжина значення елемента не повинна перевищувати довжину елемента 29 символів для версії формату 002.

11. Елемент "Сума/валюта". Значення в полі "Сума/валюта" є опціональним. Якщо поле "Сума/валюта" порожнє, то заповнення суми має здійснитися під час ініціювання платежу. Максимальне число в полі "Сума/валюта" становить 999999999.99. Якщо сума не містить дрібної частини одиниці валюти, то допускається відсутність символу "." та нулів після цього символу. Якщо сума містить дрібну частину одиниці валюти, то ця дрібна частина обов'язково складається з двох цифрових символів.

Перед сумою повинні розміщуватися три великі літери коду валюти. Єдиною валютою, доступною для версії формату 002, є гривня.

Cума має бути якомога коротшою відповідно до результуючого коду, наприклад, краще "UAH3", ніж "UAH3.00". Нулі перед сумою зазначати заборонено.

12. Елемент "Код отримувача". Може містити один із трьох варіантів:

1) РНОКПП отримувача – фізичної особи;

2) серію (за наявності) та номер паспорта отримувача – фізичної особи, якщо через свої релігійні переконання вона відмовилася від прийняття реєстраційного номера облікової картки платника податків та повідомила про це відповідний контролюючий орган і має відмітку в паспорті;

3) код за ЄДРПОУ/реєстраційний (обліковий) номер платника податку, який присвоюється контролюючими органами, отримувача – юридичної особи.

13. Елемент "Ціль". Зарезервовано для подальшого використання.

14. Елемент "Reference". Зарезервовано для подальшого використання.

15. Елемент "Призначення платежу". Містить інформацію про платіж у текстовій формі.

16. Елемент "Відображення (дисплей)". Містить текст, призначений для виведення на дисплей або друку. Цей текст не включається до даних операції переказу коштів і має бути показаний користувачеві після розкодування QRкоду. Крім того, цей текст у незмінному або зміненому вигляді може використовуватись у системах обробки даних для деталізації даних операції.

ІІІ. Пояснення до заповнення таблиць 1, 2

17. QR-код складається з двох структур: повної структури і структури відкритих даних. Таблиця 1 містить опис повної структури, таблиця 2 – опис структури відкритих даних.

18. Колонка 3 "Довжина" містить визначений або максимальний розмір елемента:

1) B – у байтах;

2) C – у символах.

19. Колонка 4 "Фікс./змін." визначає довжину елемента:

3) фікс. – фіксована, елемент завжди має бути визначеної довжини;

4)змін. – змінна, елемент може бути будь-якої довжини в межах визначеної.

20. Колонка 5 "Обов'язковість":

1) О – обов'язковий, не може бути порожнім;

2) Оп. – опціональний, обов'язково наявний, може містити текст або бути порожнім (складатися виключно із "закінчення рядка");

3) Р – резервний, у зазначеній версії формату має бути порожнім (складатися виключно із "закінчення рядка").

21. Колонка 6 "Кодування":

1)  $A - ISO 646$ ;

2) \* – ISO 646 або інше (UTF-8, Windows-1251). Для усіх полів, у яких можуть міститися дані з кодуванням, відмінним від ISO 646, повинно застосовуватись однакове кодування, визначене в полі "Кодування".

22. "Закінчення рядка" може бути у вигляді одного з двох варіантів: Lf або Cr + Lf. Який із варіантів використовується – визначається безпосередньо після службової мітки BCD. "Закінчення рядка" повинно бути однаковим для всіх рядків.

Для мінімізації розміру QR-коду у версії формату 002 рекомендується застосовувати як "закінчення рядка" виключно варіант Lf.

ІІІ. Пояснення щодо структури даних,

генерації та декодування даних QR-коду версії формату 002

23. Загальний обсяг даних, які підлягають кодуванню для генерації QRкоду, що містить структуру версії формату 002, не може перевищувати 500 байт.

24. Максимальна версія згенерованого QR-коду для версії формату 002 дорівнює 15. Це еквівалентно кількості модулів, яка дорівнює 77.

25. QR-код версії формату 002 складається з двох структур: внутрішньої і повної.

26. Внутрішня структура QR-коду – структура, елементи даних якої наведено в пунктах 2–14 таблиці 2 додатка 2 до Правил.

27. Повна структура QR-коду – рядок, який відповідає вимогам до URL, визначеним Консорціумом Всесвітнього павутиння. Цей рядок починається з константного значення ["https://bank.gov.ua/qr/"](https://bank.gov.ua/qr/), призначеного для можливості автоматичного запуску застосунків, призначених для оброблення даних QRкоду, для здійснення кредитових переказів, після якого додається рядок, який містить внутрішню структуру QR-коду в кодуванні.

28. Для генерації QR-коду версії формату 002 послідовно: формується структура відкритих даних; виконується кодування внутрішньої структури даних QR-коду за алгоритмом Base64URL; формується повна структура QR-коду шляхом додання методом конкатенації закодованих даних до константи,

визначеної в полі "Код старту застосунку" таблиці 1 додатка 2 до Правил; формується графічне зображення QR-коду як кодування отриманого в результаті попередніх дій рядка URL зі встановленням оптимального рівня корекції помилок.

29. Для отримання структури відкритих даних QR-коду потрібно виконати декодування графічного QR-коду в рядок URL, відкинути поле "Код старту застосунку", декодувати за алгоритмом Base64URL частину рядка, яка залишиться після відкидання поля "Код старту застосунку". Після декодування отримані дані повинні відповідати структурі, наведеній у таблиці 1 додатка 2 до Правил.

#### ІV. Приклади QR-кодів

Таблиця 3.1

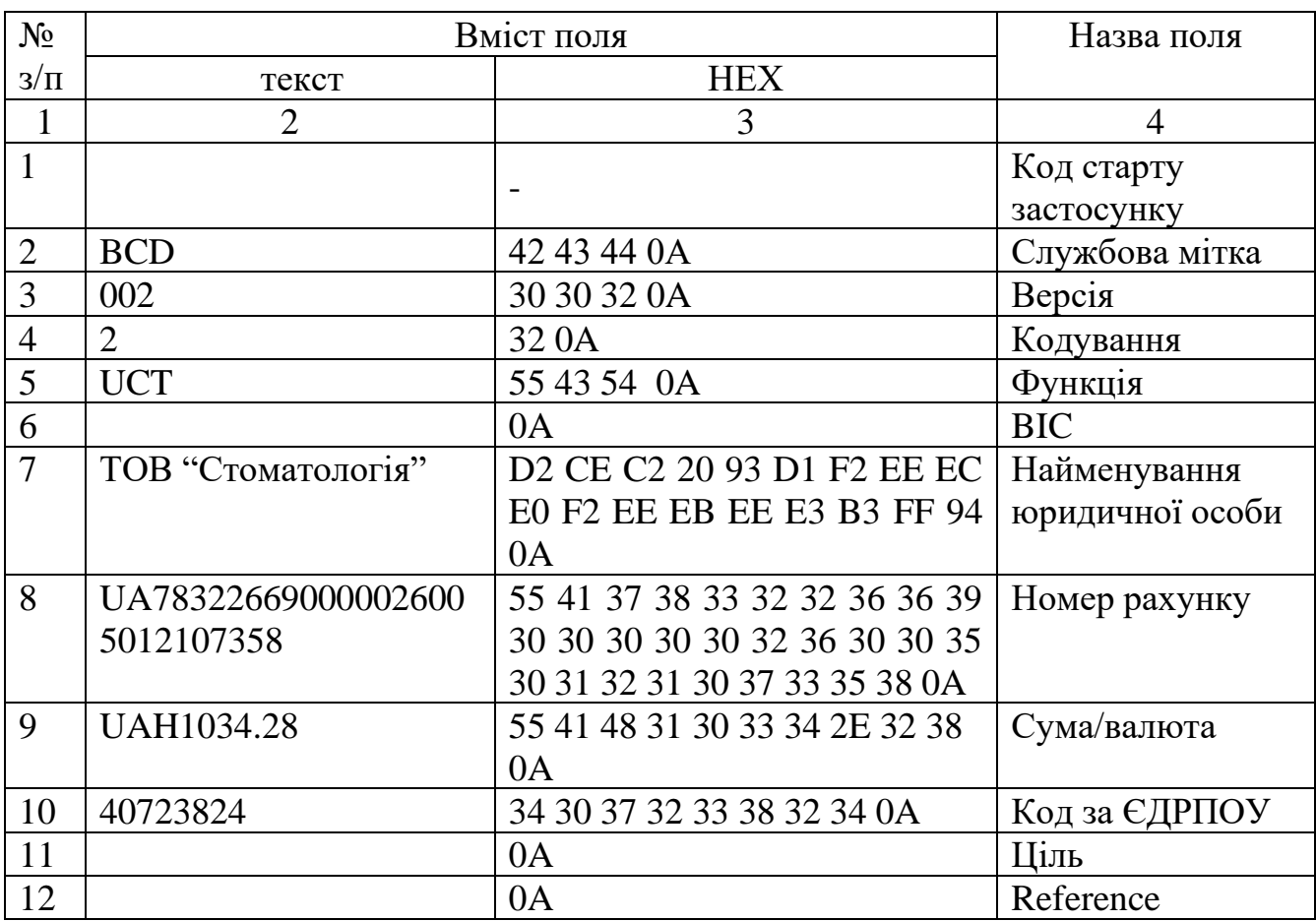

### Частина 1. Обслуговування в стоматологічній клініці

Продовження таблиці 3.1

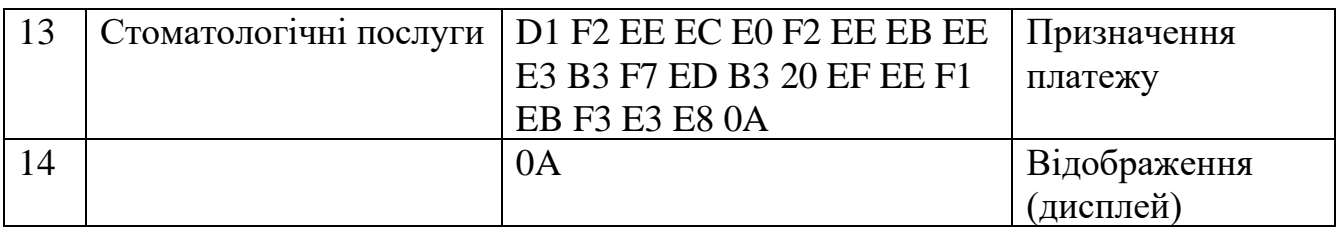

## Таблиця 3.2

## Частина 2. Обслуговування в стоматологічній клініці

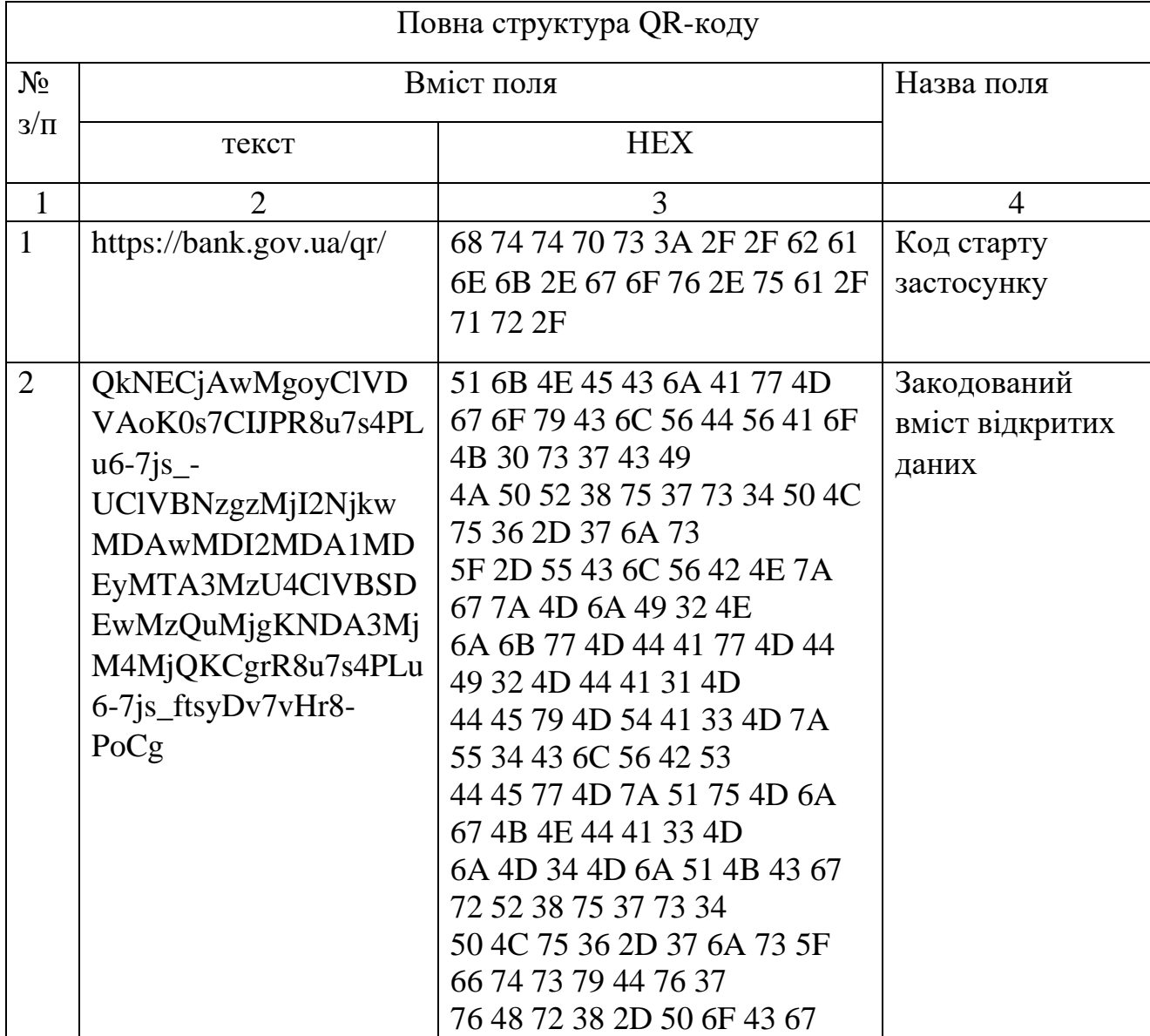

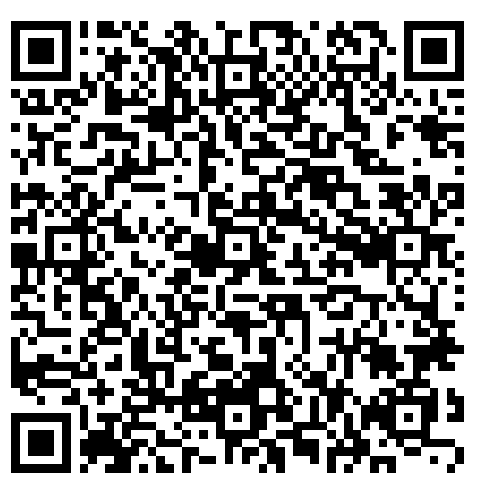

Версія QR-коду: 9 (M). Розмір: 169 B. Версія QR-коду: 8 (L)

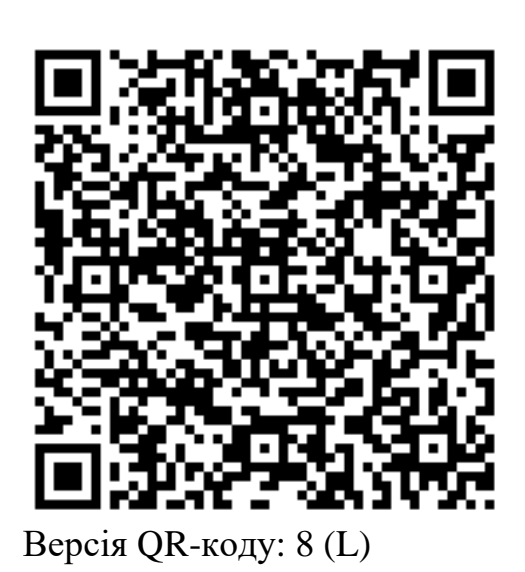

Таблиця 4.1

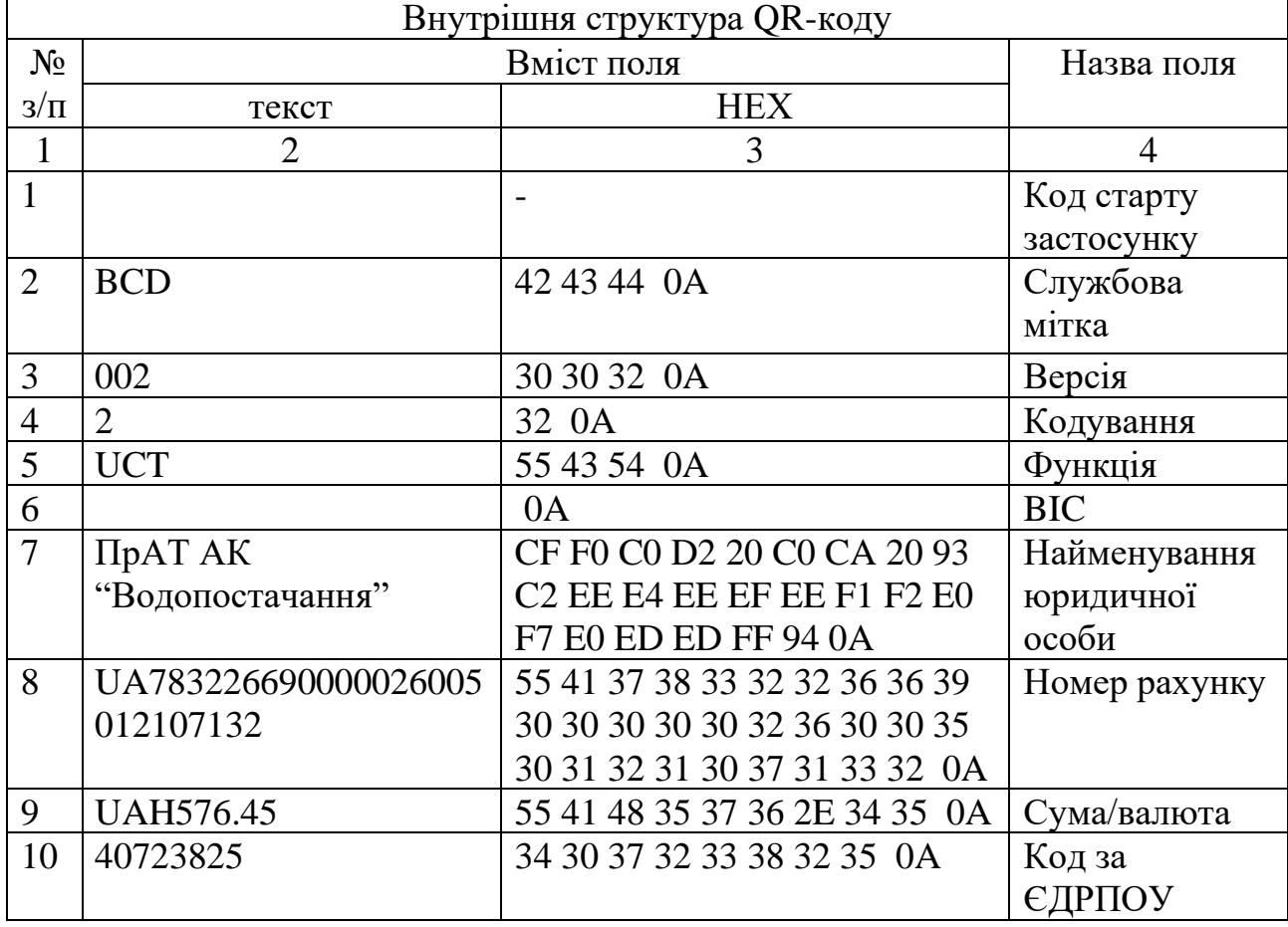

## Частина 1. Оплата комунальних послуг

Продовження таблиці 4.1

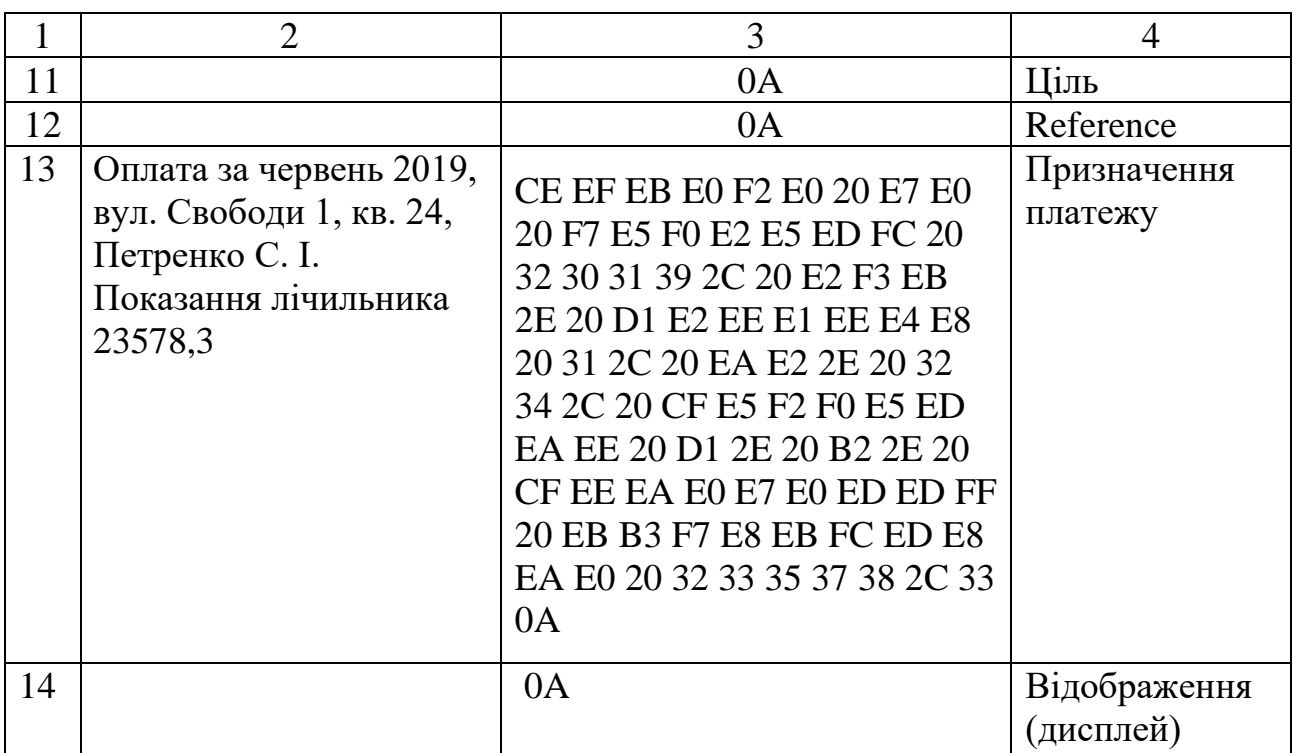

# Таблиця 4.2

Частина 2. Оплата комунальних послуг

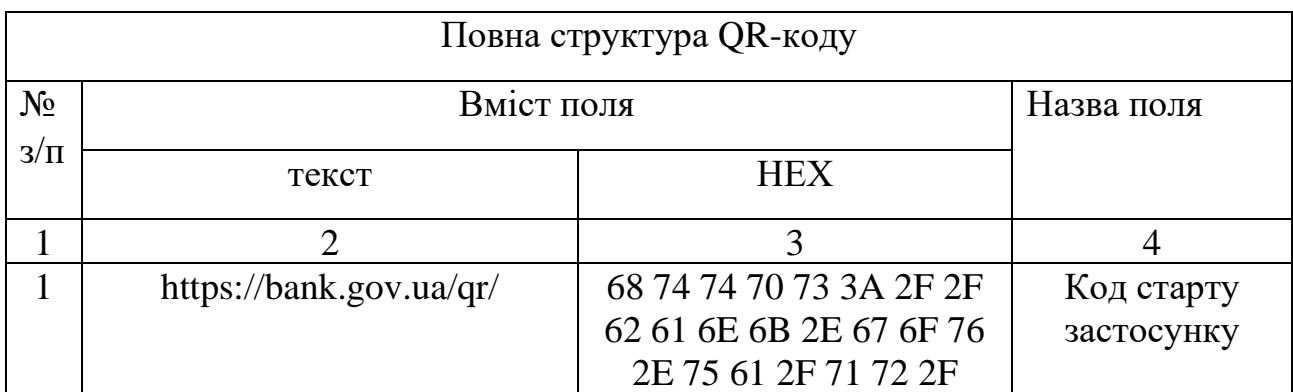

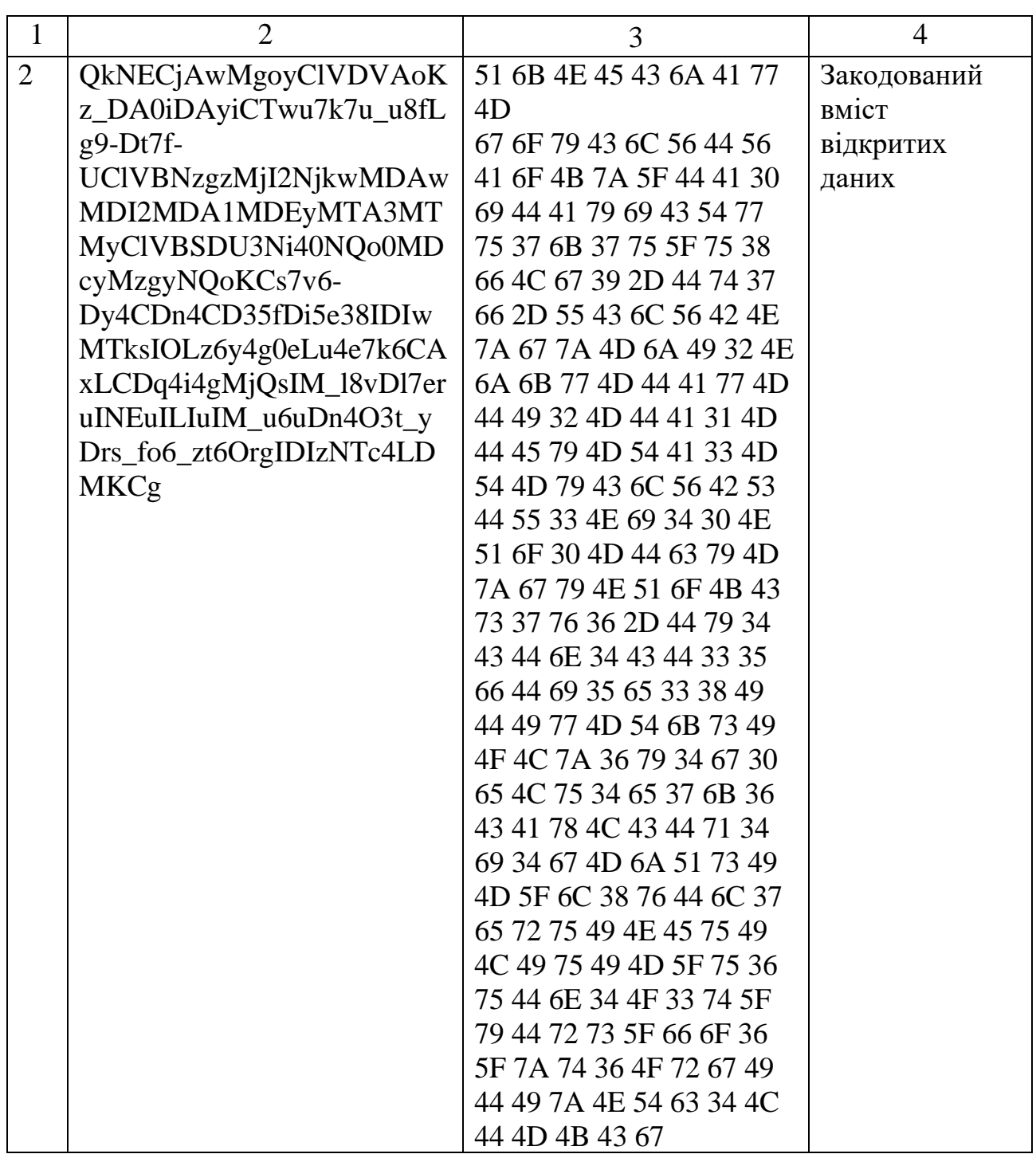

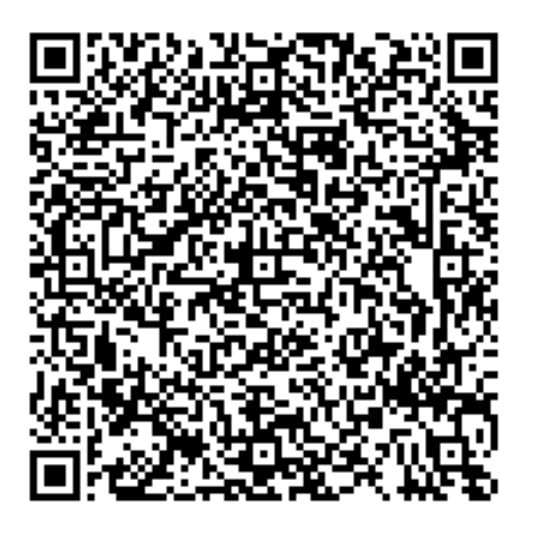

Версія QR-коду: 12 (М). Розмір: 169 В Версія QR-коду: 10 (L)

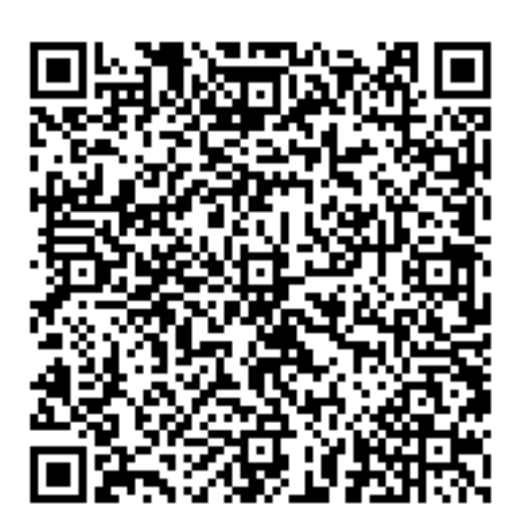

Таблиця 5.1

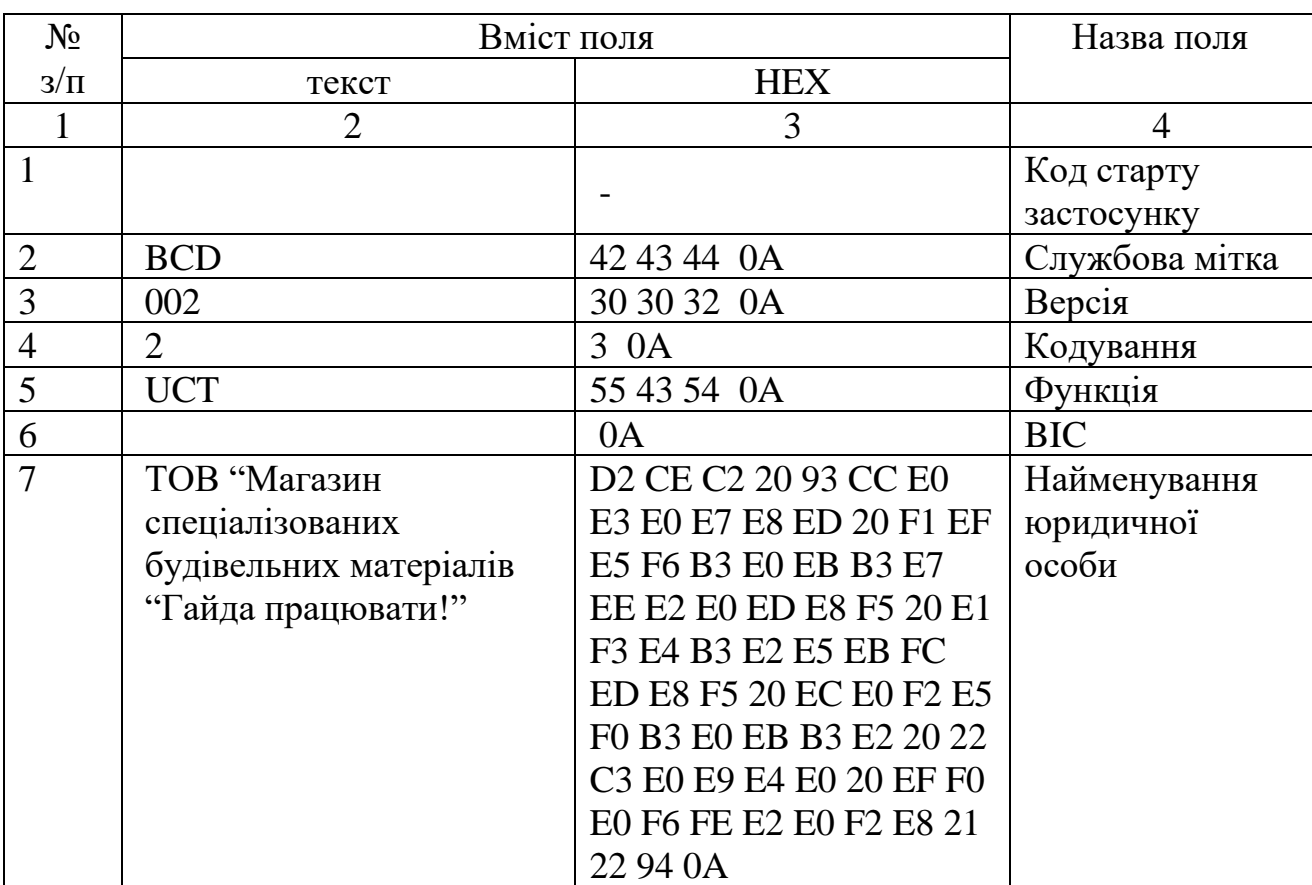

Частина 1. Купівля товарів (QR-код із максимально заповненими полями)

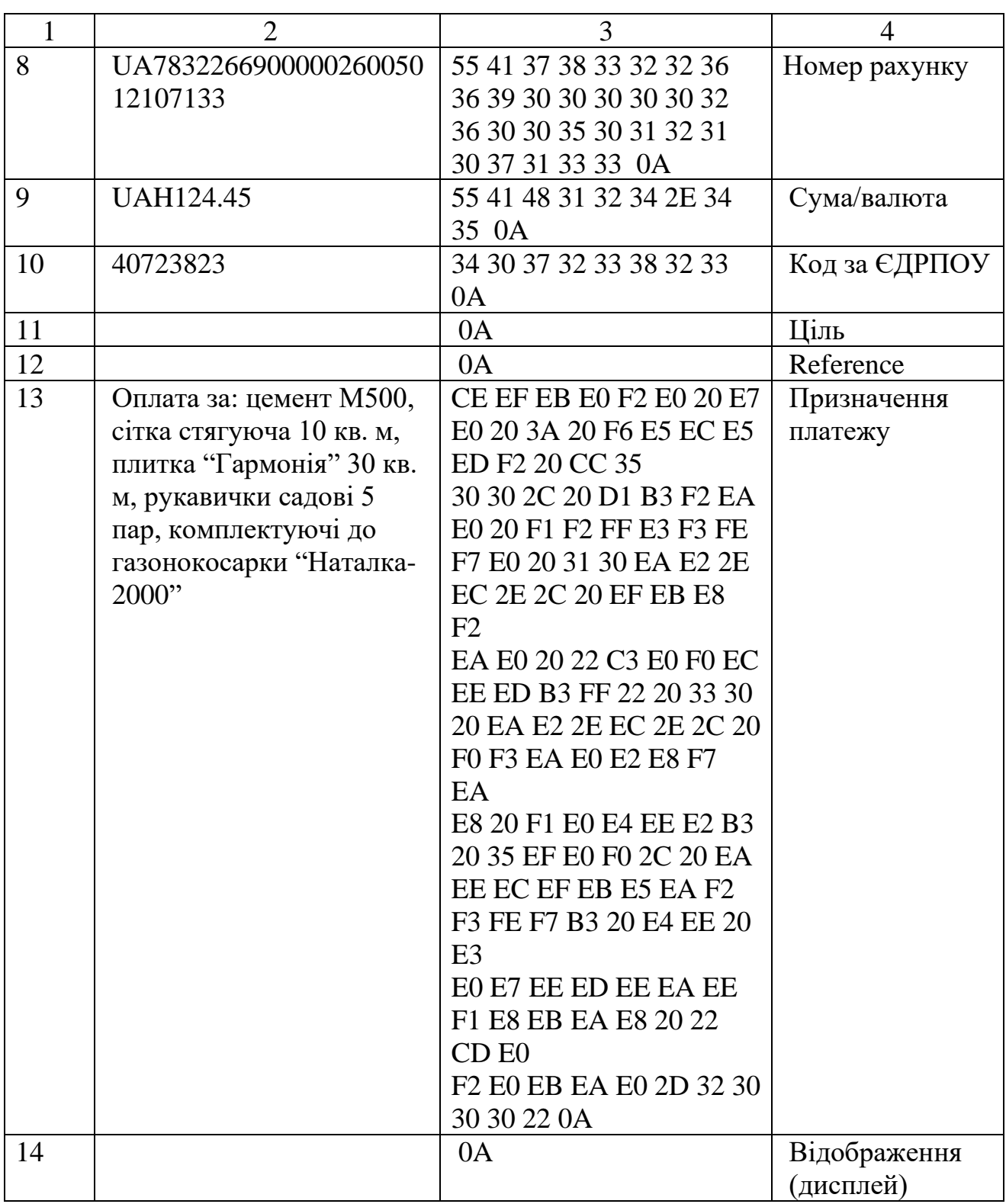

Таблиця 5.2

| Повна структура QR-коду |                         |                            |                 |
|-------------------------|-------------------------|----------------------------|-----------------|
| $N_2$                   | Вміст поля              |                            | Назва поля      |
| $3/\Pi$                 | текст                   | <b>HEX</b>                 |                 |
| $\mathbf{1}$            | 2                       | 3                          | 4               |
| $\mathbf{1}$            | https://bank.gov.ua/qr/ | 68 74 74 70 73 3A 2F 2F    | Код<br>старту   |
|                         |                         | 62 61 6E 6B 2E 67 6F 76    | застосунку      |
|                         |                         | 2E 75 61 2F 71 72 2F       |                 |
| $\overline{2}$          | QkNECjAwMgoyClVDVAo     | 51 6B 4E 45 43 6A 41 77    | Закодований     |
|                         | K0s7CIJPM4OPg5-         | 4D                         | вміст відкритих |
|                         | jtIPHv5faz4Ouz5-        | 67 6F 79 43 6C 56 44 56    | даних           |
|                         | 7i4O3o9SDh8-            | 41 6F 4B 30 73 37 43 49    |                 |
|                         | Sz4uXr_O3o9SDs4PL18LPg  | 4A 50 4D 34 4F 50 67 35    |                 |
|                         | 67PiICLD4Onk4CDv8OD2_   | 2D 6A 74 49 50 48 76 35    |                 |
|                         | uLg8ughIpQKVUE3ODMy     | 66 61 7A 34 4F 75 7A 35    |                 |
|                         | MjY2OTAwMDAwMjYwM       | 2D 37 69 34 4F 33 6F 39    |                 |
|                         | DUwMTIxMDcxMzMKVU       | 53 44 68 38 2D 53 7A 34    |                 |
|                         | FIMTI0LjQ1CjQwNzIzODIz  | 75 58 72 5F 4F 33 6F 39 53 |                 |
|                         | CgoKzu_r4PLgIOfgIDog9u  | 44 73 34 50 4C 6C 38 4C    |                 |
|                         | Xs5e3yIMw1MDAsINGz8ur   | 50 67 36 37 50 69 49 43 4C |                 |
|                         | $gIPHy$ -               | 44 34 4F 6E 6B 34 43 44    |                 |
|                         | Pz_vfgIDEw6uIu7C4sIO_r6 | 76 38 4F 44 32 5F 75 4C    |                 |
|                         | PLq4CAiw-               | 67 38 75 67 68 49 70 51 4B |                 |
|                         | Dw7O7ts_8iIDMwIOriLuwu  | 56 55 45 33 4F 44 4D 79    |                 |
|                         | LCD <sub>w</sub> 8-     | 4D 6A 59 32 4F 54 41 77    |                 |
|                         | rg4uj36ugg8eDk7uKzIDXv4 | 4D 44 41 77 4D 6A 59 77    |                 |
|                         | PAsIOru7O_r5ery8_73syDk | 4D 44 55 77 4D 54 49 78    |                 |
|                         | 7iDj4Ofu7e7q7vHg8OrgICL | 4D 44 63 78 4D 7A 4D 4B    |                 |
|                         | N4PLg6-rgLTIwMDAiCgo    | 56 55 46 49 4D 54 49 30    |                 |
|                         |                         | 4C 6A 51 31 43 6A 51 77    |                 |
|                         |                         | 4E 7A 49 7A 4F 44 49 7A    |                 |
|                         |                         | 43 67 6F 4B 7A             |                 |
|                         |                         | 75 5F 72 34 50 4C 67 49    |                 |
|                         |                         | 4F 66 67 49 44 6F 67 39 75 |                 |
|                         |                         | 58 73 35 65 33 79 49 4D    |                 |
|                         |                         | 77 31 4D 44 41 73 49 4E    |                 |
|                         |                         | 47 7A 38 75 72 67 49 50    |                 |

Частина 2. Купівля товарів (QR-код із максимально заповненими полями)

Продовження таблиці 5.2

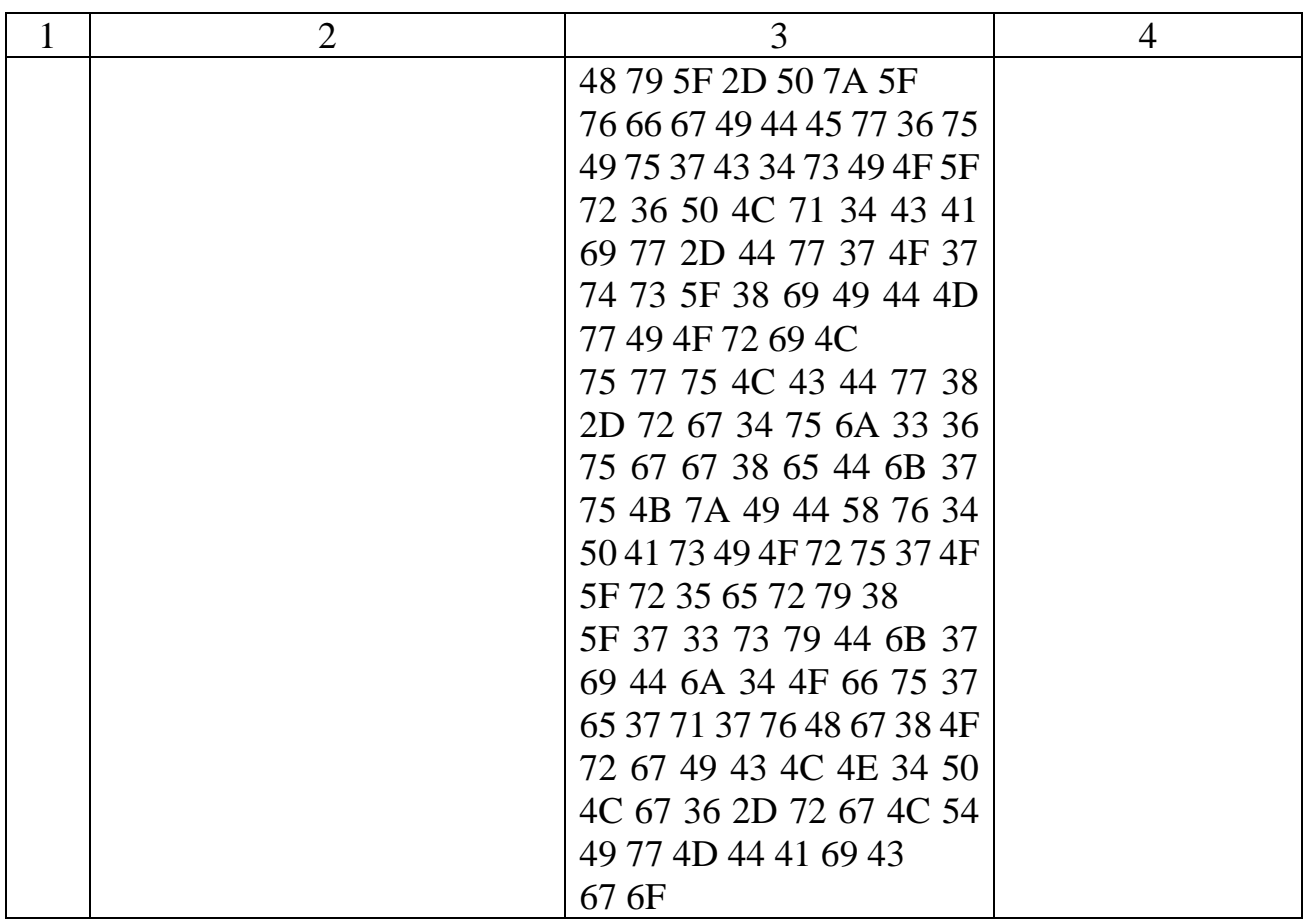

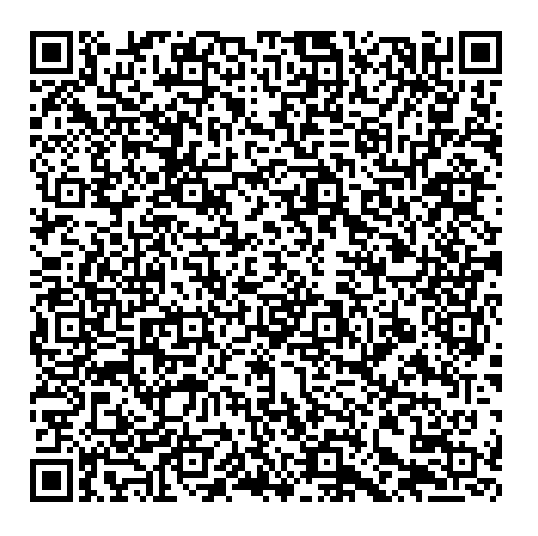

Версія QR-коду: 15 (М). Розмір: 402 В Версія QR-коду: 13 (L)

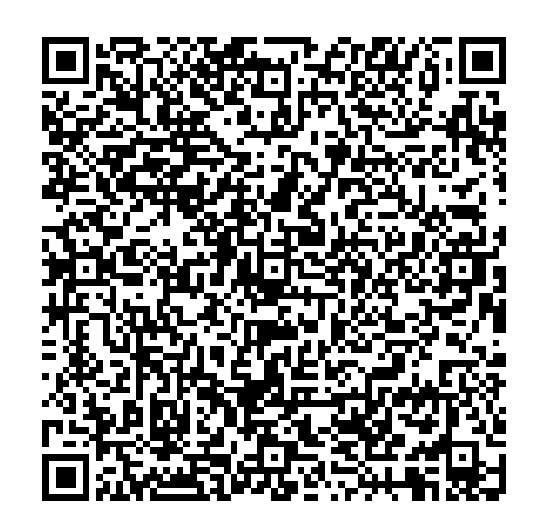